**1** On tire au hasard un réel dans l'intervalle  $[-2, 7]$ .

Quelle est la probabilité que ce réel soit solution de l'inéquation  $x^2 - 2x - 3 < 0$  ?

 **2** Dans un supermarché un jour de grande affluence, le temps d'attente T à la caisse, en minutes, suit la loi uniforme sur l'intervalle [2 ; 20].

1°) Quelle est la probabilité pour que le temps d'attente soit inférieur à un quart d'heure ?

2°) Quel est le temps d'attente moyen à la caisse ?

 **3** Un étang de pêche est très régulièrement empoissonné. Lorsqu'un pêcheur met sa ligne à l'eau, le temps d'attente T en minutes avant la première touche suit la loi uniforme sur l'intervalle [0 ; 15].

1°) Quelle est la probabilité que ce temps d'attente soit inférieur à 10 minutes ?

2°) Quelle est la probabilité pour que ce temps d'attente soit supérieur à 30 secondes ?

3°) Quel est le temps moyen d'attente ?

**4** Soit *a* et *b* deux réels tels que  $a < b$ . La variable aléatoire X suit la loi uniforme sur  $[a, b]$ .

On sait que  $P(X \le 3) = 0, 2$  et  $P(X \le 4) = 0, 4$ .

Déterminer les réels *a* et *b*.

**5** Soit ABC un triangle rectangle isocèle en A tel que AB = 1. On note M un point au hasard sur le segment [AB]. Calculer la probabilité pour que l'aire du triangle AMC soit inférieure ou égale à 0,25.

 **6** Un point M est choisi au hasard sur un demi-cercle de centre O, de rayon 1 et de diamètre [AB].

On note  $\theta$  la mesure en radians de l'angle  $\widehat{AOM}$ .

1°) Exprimer l'aire du triangle AOM en fonction de  $\theta$ .

2°) Quelle est la probabilité pour que l'aire de AOM soit inférieure ou égale à 0,25 ?

 $\boxed{7}$ X est une variable aléatoire qui suit la loi uniforme sur l'intervalle  $\boxed{0;1}$ .

1°) Déterminer  $E(X)$ .

2°) Interpréter le résultat du 1°) par une phrase.

3°) a) Quel est le rôle de l'algorithme ci-dessous ?

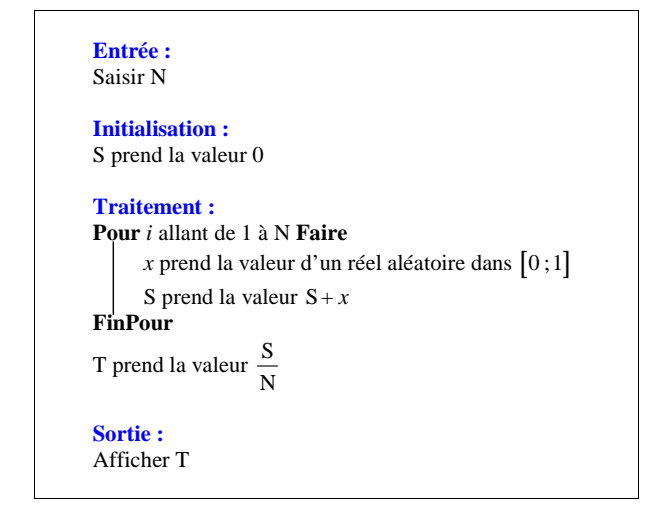

Recopier cet algorithme dans un cadre bien centré sur une même page.

 b) Peut-on prévoir approximativement le résultat qui s'affichera en sortie de l'algorithme pour des valeurs de N de plus en plus grandes ?

 c) Programmer cet algorithme sur calculatrice, puis le faire fonctionner pour différentes valeurs de N afin de vérifier le résultat de la question b).

On utilisera la commande de la calculatrice permettant d'obtenir un nombre au hasard dans l'intervalle  $[0,1[$ .

Pour les calculatrices TI, appuyer sur la touche math puis aller dans PRB ou PROB et choisir 1 : NbrAléat (ou 1 : rand).

 **8** Alice et le Chapelier se sont donné rendez-vous chez le Lapin pour prendre un thé entre 17 h et 18 h. Chacun d'eux a promis d'attendre l'autre un quart d'heure, pas plus, et en aucun cas après 18 h. On suppose que les heures d'arrivée d'Alice et du Chapelier suivent des lois uniformes sur l'intervalle [17 ; 18]. On veut trouver d'abord une estimation de la probabilité qu'Alice et le Chapelier se retrouvent, puis sa valeur exacte.

www.www.www.www.www.www.www.www.www.www.ww

1°) On considère l'algorithme suivant dans lequel les variables A, C, D sont des réels.

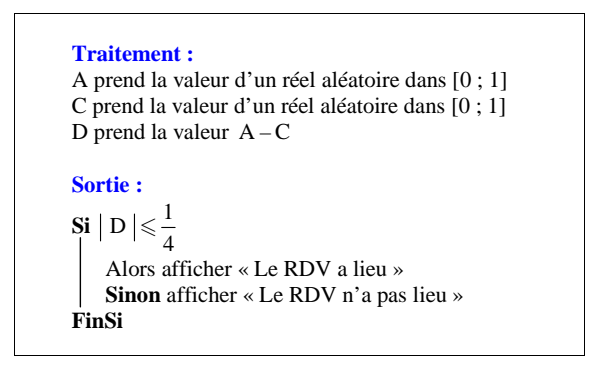

Vérifier que cet algorithme permet de simuler un rendez-vous (en abrégé : RDV).

 b) Modifier l'algorithme en introduisant une boucle pour effectuer d'un seul coup un nombre N de simulations et calculer la fréquence des RDV réussis.

Réécrire complètement l'algorithme dans un cadre.

c) Programmer cet algorithme sur calculatrice.

On utilisera la commande de la calculatrice permettant d'obtenir un nombre au hasard dans l'intervalle  $[0,1[$ . 

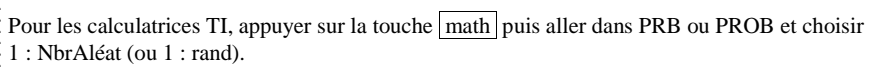

d) Faire tourner le programme pour  $N = 500$ ,  $N = 1000$ ,  $N = 5000$  et donner pour chacune de ces simulations la valeur de la fréquence des RDV réussis.

huunnummuunnummuunnummuunnummuunnummuun

e) Estimer alors la probabilité pour qu'Alice et le Chapelier se rencontrent effectivement.

2°) À l'issue de l'algorithme, on a fait représenter les RDV réussis par un point rouge de coordonnées (*x* ; *y*), où *x* est l'heure d'arrivée d'Alice, *y* celle du Chapelier.

 Les résultats obtenus sont donnés ci-dessous (graphique en nuage de points). Il est intéressant de modifier le programme de la calculatrice afin de vérifier que d'obtenir ce type de graphique.

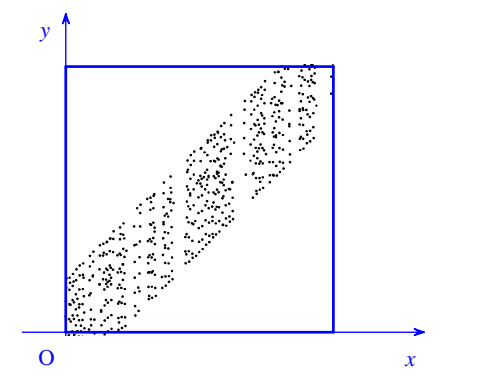

a) Justifier qu'un RDV réussi correspond à un point dont les coordonnées (*x* ; *y*) vérifient le système de

conditions (S) :  $17 \le x \le 18$ ;  $17 \le y \le 18$ ;  $x - \frac{1}{4} \le y \le x + \frac{1}{4}$ .

b) Représenter l'ensemble des points du plan dont les coordonnées sont solutions de (S). (On pourra ramener [17 ; 18] à [0 ; 1]).

c) Déterminer son aire et en déduire la valeur exacte de la probabilité que le RDV soit réussi.

## **9 Erreur d'arrondi**

1°) Soit *x* un nombre réel et soit *y* sa valeur arrondie à l'unité (voir rappel de deux définitions donné à la fin des énoncés).

On rappelle que l'erreur d'arrondi est alors  $e = x - y$ . Il s'agit un nombre positif ou négatif.

Déterminer *y* et *e* pour chacune des valeurs suivantes de *x* :

*x* = 4,23; *x* = 3,6; *x* = 4,004; *x* = 3,999; *x* = 4,499; *x* = 3,5.

2°) On note X la variable aléatoire qui à tout réel tiré au hasard associe son erreur d'arrondi à l'unité. On admet que X suit la loi uniforme sur l'intervalle  $[-0,5;0,5]$ .

On admettra que les résultats pour une variable aléatoire qui suit la loi uniforme sur un intervalle *<sup>a</sup> <sup>b</sup>*;

 $(a < b)$  sont les mêmes que ceux donnés dans le cours pour une variable aléatoire qui suit la loi uniforme sur l'intervalle  $[a:b]$ .

Calculer les probabilités suivantes :

 $P(X=0)$ ,  $P(X < 0)$ ,  $P(X \in [-0, 25; 0, 25])$ ,  $P(|X| \le 0,1)$ ,  $P(|X| \le 0,01)$ .

3°) Déterminer l'espérance mathématique  $E(X)$ .

Donner une interprétation concrète de  $E(X)$  et en déduire que la valeur de  $E(X)$  était prévisible.

4°) Déterminer la variance  $V(X)$ .

 **10** On choisit un nombre au hasard dans l'intervalle [1 ; 5]. On donnera les résultats des probabilités sous forme décimale.

1°) Quelle est la probabilité que le nombre choisi ait une partie entière égale à 3 ?

 2°) Quelle est la probabilité que le nombre choisi ait un arrondi automatique au dixième égal à 2,8 ?  $3^{\circ}$ ) Quelle est la probabilité que 3,4 soit une valeur approchée à  $10^{-1}$  près du nombre choisi ? **Indication :** voir le rappel de deux définitions donné à la fin des énoncés.

Les exercices **11** à **13** portent sur le thème de la « corde de Bertrand » ; ils explorent « le tracé au hasard d'une corde sur un cercle ».

C'est dans son ouvrage *Calcul des Probabilités* publié en 1889, que Joseph Bertrand (1822-1900) discute du problème suivant :

 « Une corde est tracée au hasard sur un cercle. Quelle est la probabilité *p* qu'elle soit plus longue que le côté du triangle équilatéral inscrit dans le cercle ? »

On note  $\Gamma$  un cercle de centre O et de rayon  $R$ .

La longueur du côté d'un triangle équilatéral inscrit dans le cercle  $\Gamma$  est égale à  $R\sqrt{3}$  (démonstration facile).

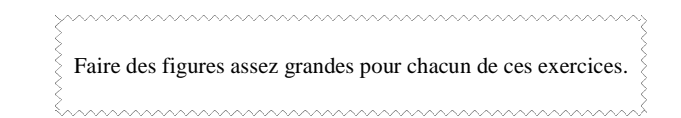

## **11 Une extrémité est fixée**

Une extrémité A de la corde est fixée sur  $\Gamma$  et l'autre extrémité M est choisie « au hasard » sur  $\Gamma$  (c'est-à-dire selon la loi uniforme sur  $\Gamma$ ).

Construire le triangle équilatéral ABC inscrit dans  $\Gamma$ .

 $1^{\circ}$ ) Quel est l'ensemble des points M de  $\Gamma$  tels que la corde  $[AM]$  ait une longueur supérieure ou égale au côté

du triangle équilatéral inscrit dans  $\Gamma$ ?

2°) En déduire la probabilité *p* que la corde [AM] ait une longueur supérieure ou égale au côté du triangle  $\epsilon$  equilatéral inscrit dans  $\Gamma$ .

 **Indication :** Dans la loi uniforme sur un cercle, la probabilité d'un arc de cercle est proportionnelle à la longueur de l'arc.

## **12 Avec le milieu de la corde**

Soit I un point intérieur à  $\Gamma$ , distinct du centre O.

 $1^{\circ}$ ) Démontrer qu'il existe une unique corde de  $\Gamma$  admettant I comme milieu. *Note :* On peut donc convenir que tout protocole de choix « au hasard » du point I dans le disque est un protocole de choix « au hasard » de l'unique corde de milieu I : c'est parti…

2°) La corde est tracée « au hasard » par le choix de son milieu I dans le disque selon la loi uniforme du disque

[pour laquelle la probabilité d'une partie (convenable...) *A* du disque est :  $\frac{\text{aire de } A}{\text{aire du disque}}$ ].

On rappelle que *p* désigne la probabilité la probabilité que la longueur de la corde soit supérieure ou égale à la longueur du côté d'un triangle équilatéral inscrit dans  $\Gamma$ .

Démontrer que  $p = \frac{1}{4}$ .

3°) Le milieu I de la corde est choisi au hasard de façon que la distance OI suive la loi uniforme sur [0 ; *R*].

Démontrer que  $p = \frac{1}{2}$ .

*Remarque :* Dans les deux cas (questions 2°) et 3°)), la probabilité de choisir I = O est nulle, ce qui réfute d'avance les doutes sur la justesse des calculs effectués, à la suite de la restriction imposée au point I à la première question ( $I \neq O$ ).

### **13 Loi uniforme sur un carré**

### **Partie 1 : préliminaires géométriques**

Le plan est orienté et muni d'un repère orthonormé direct  $(0, \vec{u}, \vec{v})$ .

Soit *x* et *y* deux réels de l'intervalle  $[0; 2\pi]$  et M et N les points de  $\Gamma$  d'affixes respectives  $Re^{ix}$  et  $Re^{iy}$ .

1°) Démontrer que  $MN = 2R \left| \sin \frac{x-y}{2} \right|$ .

2°) Déterminer l'ensemble des solutions dans l'intervalle  $[-\pi; \pi]$  de l'inéquation  $|\sin t| \geq \frac{\sqrt{3}}{2}$ .

3°) Représenter sur un graphique assez grand l'ensemble des couples *<sup>x</sup> <sup>y</sup>* ; de réels tels que :

$$
0 \leqslant x < 2\pi \qquad ; \quad 0 \leqslant y < 2\pi \qquad ; \qquad \left| \sin \frac{x - y}{2} \right| \geqslant \frac{\sqrt{3}}{2}.
$$

Quelle est l'aire de ce domaine ?

#### **Partie 2 : les probabilités**

On considère le protocole suivant :

(1) Choisir au hasard dans  $[0; 2\pi]$  (donc selon la loi uniforme) deux réels *x* et *y*, indépendamment l'un de l'autre.

(2) Tracer la corde de  $\Gamma$  ayant pour extrémités les points M et N d'affixes respectives  $Re^{ix}$  et  $Re^{iy}$ .

Démontrer que, selon ce protocole, on a  $p = \frac{1}{3}$ .

#### *Paradoxe ?*

Ce grand classique des probabilités continues fait carrière sous le nom de « paradoxe de Bertrand », car en son temps il parut paradoxal : on ne comprenait pas, en effet, que des conditions expérimentales différentes, pour le choix « au hasard » de la corde dans les divers procédés décrits, conduisaient à des probabilités différentes pour un même événement.

 Signalons toutefois que, si l'on réfère le choix au hasard d'une corde à celui d'un choix au hasard de chacune de ses extrémités (selon la loi uniforme sur le cercle), indépendamment l'une de l'autre, c'est le protocole précédent (exercice **13** ) qui est à retenir.

 **14** On considère deux variables aléatoires X et Y indépendantes qui suivent toutes les deux la loi uniforme sur l'intervalle [0 ; 1].

On considère la variable aléatoire S définie par  $S = X + Y$ .

X et Y prennent leurs valeurs dans [0 ; 1], donc  $S = X + Y$  prend ses valeurs dans [0 ; 2].

Le but de l'exercice est de déterminer la loi de probabilité de la variable S. Il s'agit donc de déterminer  $P(S \leq s)$  pour tout réel *s* de [0 ; 2].

On se place dans le plan muni d'un repère orthonormé (O, I, J). On note K le point de coordonnées (1 ; 1). On appelle « carré unité » le carré OIKJ. On le note  $\mathcal{C}$ .

Sur les deux graphiques ci-dessous, on a représenté l'événement  $(S \leq s)$  dans le carré unité  $\mathscr C$  en distinguant deux cas :  $0 \le s \le 1$  et  $1 \le s \le 2$  (on observera que «  $S \le s$  » équivaut à «  $Y \le s - X$  »). Reproduire ces deux graphiques en hachurant dans chaque cas la partie du carré qui représente l'événement (S *<sup>s</sup>*). On prendra 1 centimètre ou 1 « gros » carreau pour unité de longueur.

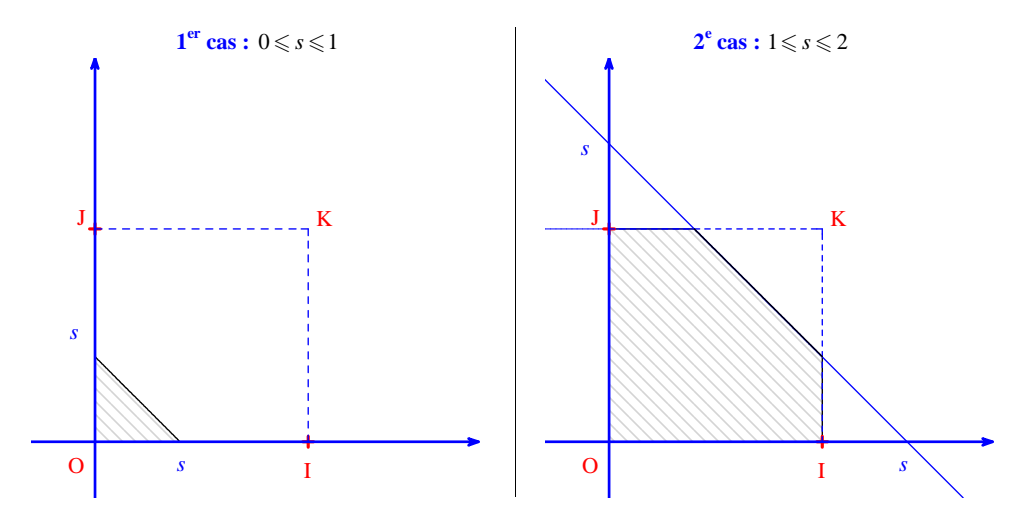

1<sup>°</sup>) Pour la loi indiquée, la probabilité de l'événement  $(S ≤ s)$  correspond à l'aire de cette partie hachurée.

a) Dans chacun des deux cas, exprimer en fonction de *s* l'aire de la partie hachurée ; en déduire  $P(S \le s)$  en

fonction de *<sup>s</sup>*. b) On note F la fonction de répartition de S. Définir clairement F.

2°) Déterminer la fonction de densité *f* de la variable aléatoire S.

Tracer la représentation graphique de *f* dans le plan muni d'un repère orthonormé  $(0, \vec{i}, \vec{j})$  (prendre un centimètre ou un « gros » carreau).

#### **15 Loi du maximum et loi du minimum**

On choisit au hasard deux nombres dans l'intervalle [0 ; 10]. On modélise ce choix par le couple (X ; Y) où les variables aléatoires X et Y sont indépendantes et suivent la loi uniforme sur [0 ; 10].

#### 1°) **Loi du maximum**

On se propose de déterminer la loi de la variable aléatoire Z qui indique le plus grand des deux nombres. On écrit :  $Z = max(X; Y)$ . Z prend ses valeurs dans [0 ; 10]. On note F la fonction de répartition de Z. On rappelle

que F est définie pour tout réel  $t \in [0; 10]$ , par  $F(t) = P(Z \le t)$ .

a) Justifier que l'événement « Z*<sup>t</sup>* » n'est autre que l'événement « X *<sup>t</sup>* » <sup>∩</sup> « Y *<sup>t</sup>* ».

b) Calculer alors  $F(t)$  en fonction de *t*.

c) On note *f* la densité de probabilité de la loi de Z. Déduire du b) l'expression de *f*.

#### 2°) **Loi du minimum**

On se propose de déterminer la loi de la variable aléatoire T qui indique le plus petit des deux nombres. On écrit :  $T = min(X; Y)$ . T prend ses valeurs dans [0 ; 10].

On note G la fonction de répartition de Z. On rappelle que G est définie pour tout réel  $t \in [0;10]$ , par  $G(t) = P(T \leq t).$ 

a) Justifier que l'événement « T *<sup>t</sup>* » n'est autre que l'événement « X *<sup>t</sup>* » <sup>∩</sup> « Y *<sup>t</sup>* ».

b) Calculer  $P(T > t)$  en fonction de *t* puis  $G(t)$  en fonction de *t*.

c) On note *g* la densité de probabilité de la loi de T.

Déduire du b) l'expression de *g*.

#### 3°) Reprendre les questions géométriquement.

### **16 Les méthodes de Monte-Carlo**

On appelle **méthode de Monte-Carlo** toute méthode qui vise à calculer une valeur numérique en utilisant des procédés probabilistes.

On se propose de calculer une valeur approchée de l'intégrale  $I = \int_0^1 f(t) dt$ , où *f* est une fonction continue sur

[0 ; 1], à valeurs dans [0 ; 1].

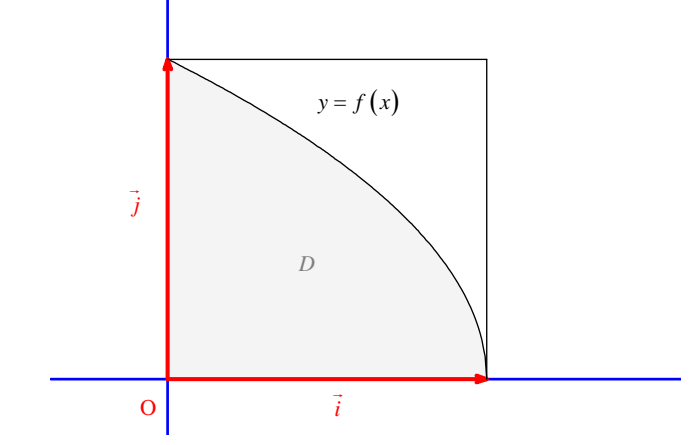

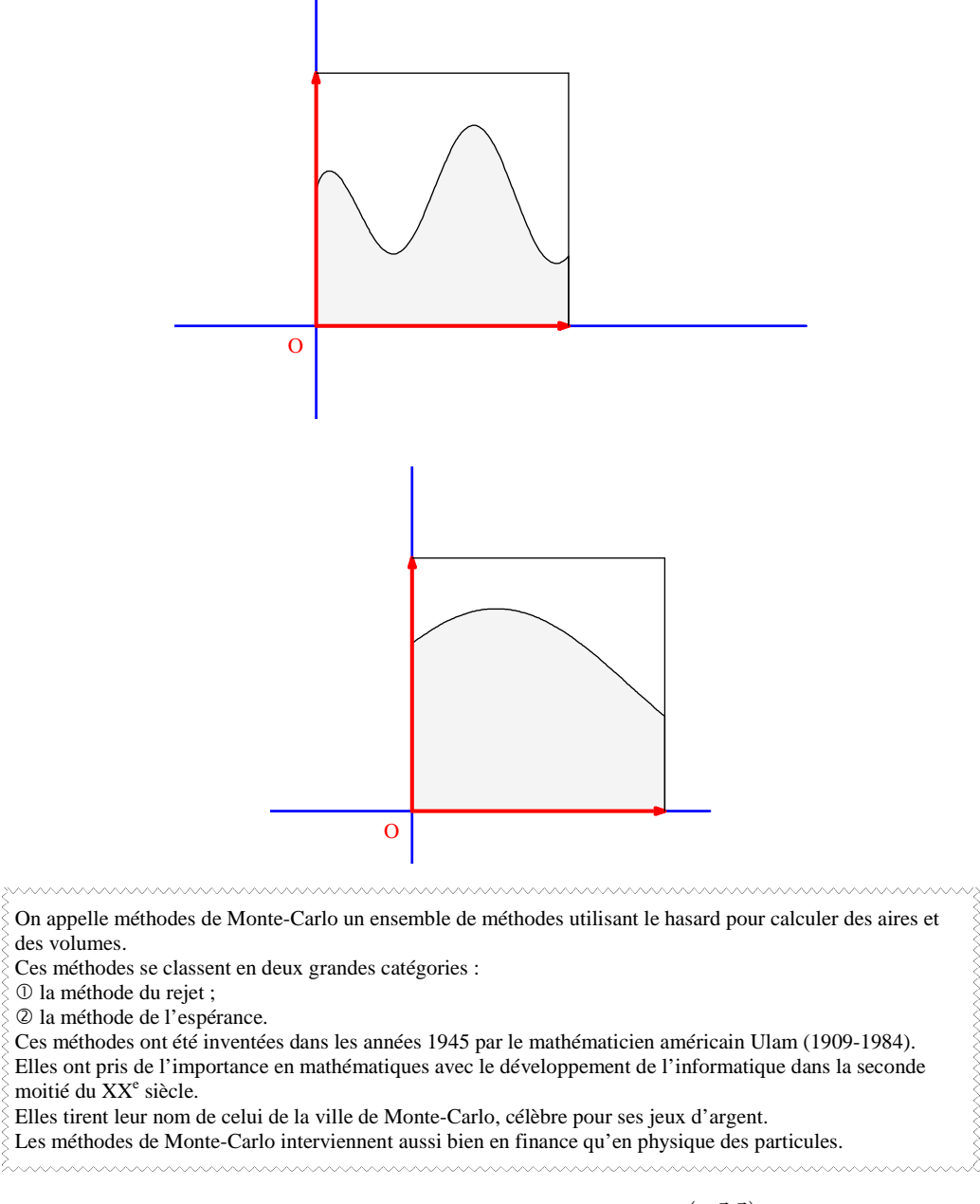

Pour les deux méthodes, on se place dans le plan muni d'un repère orthogonal  $(0, \vec{i}, \vec{j})$ .

#### **Partie 1. Méthode dite « du rejet »**

#### *Principe de la méthode du rejet*

 On admet que, lors d'un tirage au hasard d'un point du carré unité, la probabilité de tirer un point du domaine *D* situé sous la courbe de *f* est :  $p = \text{aire}(D) = S$ .

On tire au hasard un grand nombre N de points dans le carré unité.

D'après la loi des grands nombres, la fréquence  $f = \frac{\text{nombre de points dans } D}{\text{ nombre total de points}}$  est une valeur approchée de la probabilité *p* donc de l'intégrale I.

L'algorithme suivant, qui s'appuie sur cette méthode, permet le calcul d'une valeur approchée de I.

Dans cet algorithme, la variable *f* est une fonction, les variables N, *k* , *d* sont des entiers naturels, les variables *<sup>x</sup>*, *y*, *S* sont des réels.

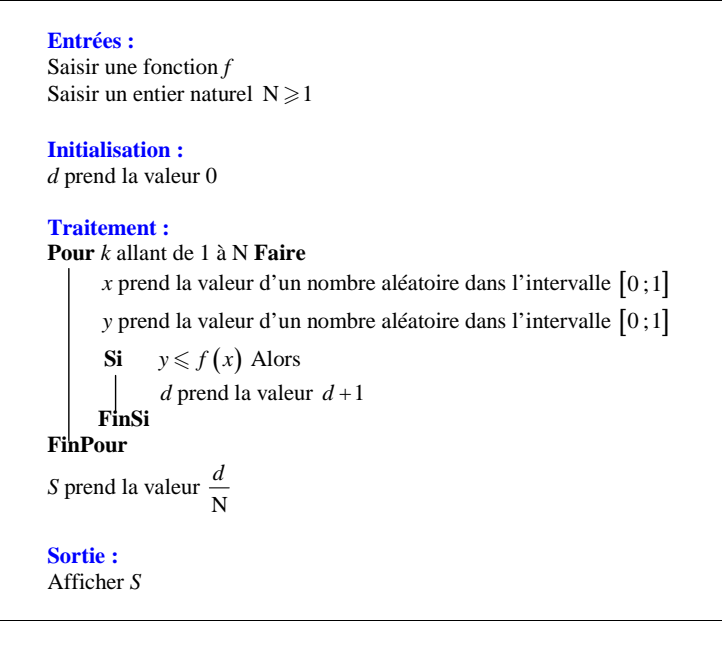

Recopier cet algorithme dans un cadre bien au centre de la page sans rien écrire ni à droite ni à gauche.

1°) Le choix d'un point du carré unité est défini par les valeurs indépendantes de ses coordonnées X et Y. a) Quelle loi suivent les variables aléatoires X et Y ?

- b) À quelles lignes correspond ce choix ?
- 2°) Quelle variable de l'algorithme contient la fréquence des points situés dans le domaine *D* ?
- 3°) Programmer l'algorithme sur calculatrice.

 On pourra concevoir un programme simple qui soit la retranscription fidèle de l'algorithme ou bien concevoir un programme un peu plus élaboré qui affiche les points de coordonnées *<sup>x</sup> <sup>y</sup>* ; (*x* et *y* désignant les réels

```
choisis au hasard dans [0,1]) situés dans le domaine D.
```
Sur les modèles les plus récents de calculatrices TI, il est possible de faire afficher les points en couleur.

4°) a) Déterminer grâce au programme une valeur approchée de  $A = \int_0^1 \sqrt{1-x} \, dx$  pour  $N = 1000$ .

b) Calculer la valeur exacte de A et comparer cette valeur avec la valeur approchée obtenue avec le programme.

*Remarque :* On admet que la précision de l'approximation avec cette méthode est de l'ordre de  $\frac{1}{\sqrt{N}}$ .

#### **Partie 2. Méthode de l'espérance**

*Principe de la méthode de l'espérance* 

- $\Box$  On choisit au hasard N valeurs de l'abscisse X du point M dans [0 ; 1].
- $\blacksquare$  On calcule la somme S des N valeurs prises par la variable aléatoire  $f(X)$ .

■ On admet que la moyenne des N valeurs de  $f(X)$  est une valeur approchée de l'espérance de  $f(X)$  dont la valeur exacte est donnée par I.

L'algorithme suivant, qui s'appuie sur cette méthode, permet le calcul d'une valeur approchée de I. Dans cet algorithme, la variable *f* est une fonction ; les variables N et *k* sont des entiers naturels ; les variables *<sup>a</sup>*, *<sup>x</sup>*, *S* sont des réels.

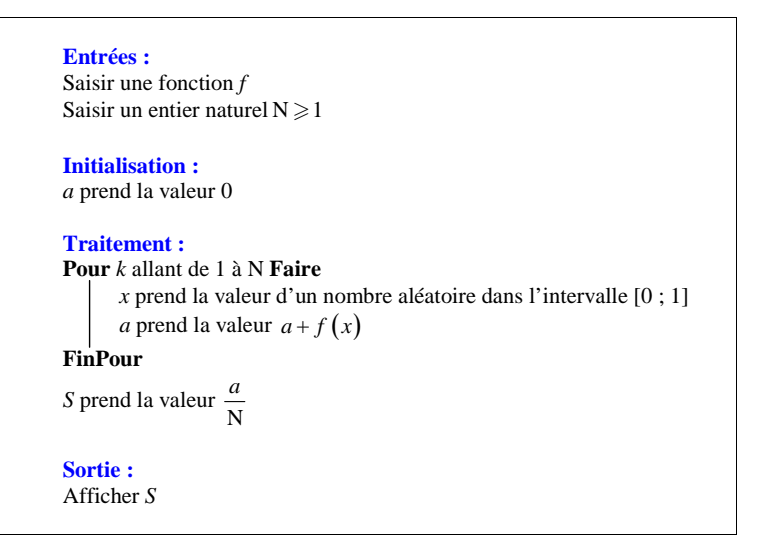

Recopier cet algorithme dans un cadre bien au centre de la page sans rien écrire ni à droite ni à gauche.

1°) Programmer cet algorithme sur calculatrice.

2°) Déterminer une valeur approchée de l'intégrale

 $A = \int_0^1 \sqrt{1-x} dx$  en faisant tourner le programme pour

```
N = 1000 . 
Comparer cette valeur avec la valeur exacte de A.
```
3°) De même, déterminer une valeur approchée de B = 
$$
\int_0^1 \sqrt{1-x^3} \, dx
$$
 pour N = 1000.

 Comparer cette valeur avec la valeur de B obtenue à l'aide de la commande de calcul d'une intégrale de la calculatrice (il n'est pas possible de calculer « à la main » la valeur exacte de B).

 **17** L'espace est muni d'un repère orthonormé (O, I, J, K).

On appelle « cube unité » le cube noté  $\mathscr{C}$  construit sur les points O, I(1; 0; 0), J(0; 1; 0), K(0; 0; 1). On choisit au hasard un point du cube  $\mathscr{C}$ . Ce choix est modélisé par le triplet  $(X; Y; Z)$  de ses coordonnées, indépendantes entre elles et de même loi uniforme sur [0 ; 1].

Un événement A est alors représenté par une partie  $\mathscr A$  du cube unité et on admet que la loi de probabilité est

définie par  $P(A) = \frac{\text{volume de } \mathcal{A}}{\text{volume de } C} = \text{volume de } \mathcal{A}.$ 

L'objectif de cet exercice est de déterminer la loi de probabilité de la variable aléatoire  $S = X + Y + Z$ .

X, Y, Z prennent leurs valeurs dans [0 ; 1], donc S prend ses valeurs dans [0 ; 3].

Le but de l'exercice est de déterminer la loi de probabilité de la variable S. Il s'agit donc de déterminer  $P(S \leq t)$  pour tout réel *t* de [0 ; 3].

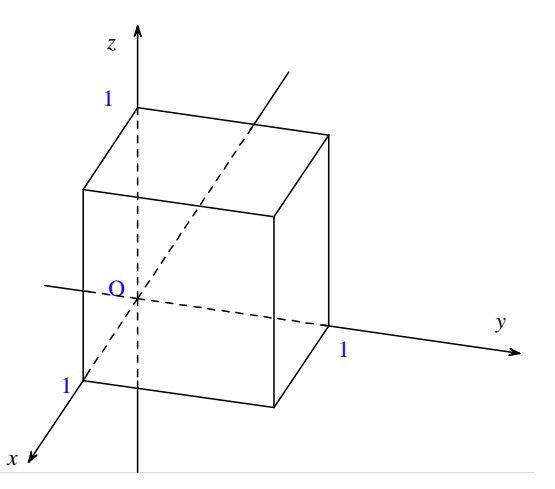

1°) L'événement « S *<sup>t</sup>* » est représenté dans le cube C par la partie en dessous du plan d'équation  $x + y + z = t$ .

Dans chaque cas, reproduire le graphique et hachurer la section du cube  $\mathcal{C}$  par le plan d'équation  $x + y + z = t$ .

On fera trois graphiques séparés et non un seul.

## **1<sup>er</sup>** cas :  $0 \le t \le 1$

Le solide représentant l'événement «  $S \le t$  » est un tétraèdre trirectangle.

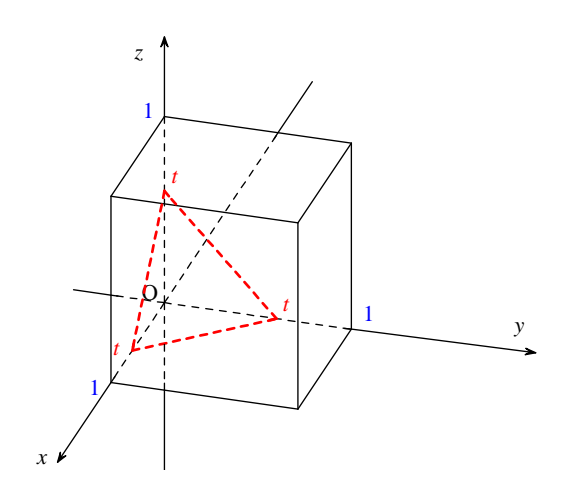

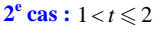

Le solide représentant l'événement «  $S \leq t$  » est un tétraèdre trirectangle privé de trois « coins ».

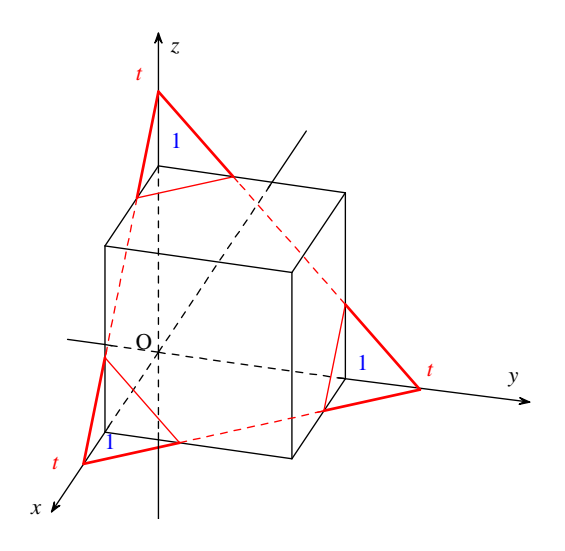

## **3<sup>e</sup> cas** :  $2 < t \le 3$

Le solide représentant l'événement « S *<sup>t</sup>* » est le cube privé d'un « coin ».

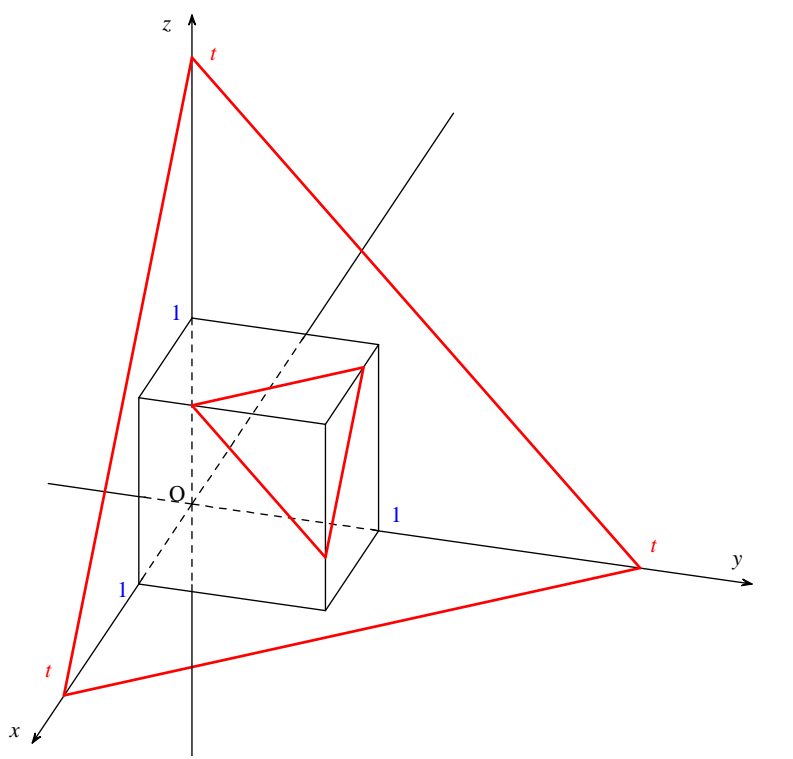

2°) Exprimer en fonction de *t* le volume du solide représentant l'événement «  $S \le t$  »; en déduire  $P(S \le t)$  en fonction de *t*.

3°) Déterminer la fonction de densité *f* de la variable aléatoire S.

## **Rappel de deux définitions**

#### ■ **Définition de l'approximation décimale par arrondi automatique :**

Soit *x* un réel et *y* un nombre décimal d'ordre *p*.

L'approximation décimale d'ordre *p*, par arrondi automatique, du réel *x* est égale

• à *y* si  $y \le x < y + 0, 5 \times 10^{-p}$ ;

• à  $y+10^{-p}$  si  $y+0,5\times10^{-p} \leq x < y+10^{-p}$ .

Cas particulier où  $p = 0$  (valeur arrondie à l'unité) :

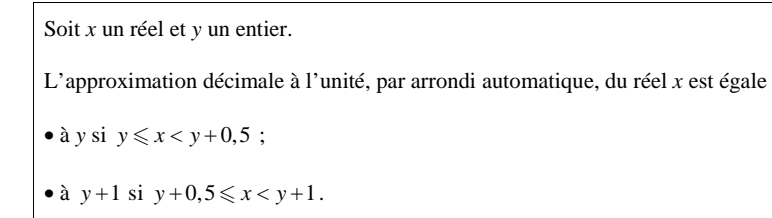

## **Définition d'une valeur approchée :**

Soit  $x$  un réel et  $\varepsilon$  un réel strictement positif fixés.

On dit qu'un réel *a* est une valeur approchée de *x* à  $\varepsilon$  près pour exprimer que  $x - a \leq \varepsilon$ .

# **Corrigé**

## **1**

On choisit au hasard un réel dans [– 2 ; 7]

**Calculons la probabilité que ce réel soit solution de l'inéquation**  $x^2 - 2x - 3 < 0$ **.** 

Considérons le polynôme  $x^2 - 2x - 3$ .

Ses racines sont – 1 (racine évidente) et 3.

 $x^2 - 2x - 3 < 0 \Leftrightarrow -1 < x < 3$  (on peut éventuellement faire un tableau de signes mais ce n'est pas nécessaire)

Notons *P* la probabilité uniforme sur  $[-2, 7]$  (d'après le cours, le choix d'un nombre au hasard dans un intervalle [*a* ; *b*] est modélisé par la loi de probabilité uniforme sur l'intervalle [*a* ; *b*]).

mummummummummummummummummummum

 $P\left(-1; 3\right] = P\left(-1; 3\right] = \frac{3 - (-1)}{7 - (-2)} = \frac{3 + 1}{7 + 2} = \frac{4}{9}$ 

*Remarque :* 

D'après le cours,  $P(]-1; 3[$  c'est la même chose que  $P([-1;3])$ .

## **2**

T : temps d'attente en minutes

T suit la loi  $\mathcal{U}$  ([2 ; 20]).

1°) **Calculons la probabilité que le temps d'attente soit inférieur à un quart d'heure.** 

 $P(T \in [2; 15]) = \frac{15 - 2}{20 - 2} = \frac{13}{18}$ 

2°) **Calculons le temps moyen d'attente.**

Le temps moyen d'attente est égal à l'espérance mathématique de T.

$$
E(T) = \frac{2 + 20}{2} = 11
$$

Le temps moyen d'attente est de 11 min.

## **3**

T : temps d'attente du pêcheur, en minutes, avant qu'un poisson morde l'hameçon

T suit la loi  $\mathcal{U}$  ([0 ; 15]).

### 1°) **Calculons la probabilité que le temps d'attente soit inférieur à 10 minutes.**

$$
P(T < 10) = P(0 \le T < 10) \\
 = \frac{10 - 0}{15 - 0} \\
 = \frac{2}{3}
$$

2°) **Calculons la probabilité que le temps d'attente soit supérieur à 30 secondes.** 

$$
P\left(T > \frac{1}{2}\right) = P\left(\frac{1}{2} < T \leq 15\right)
$$
\n
$$
= \frac{15 - \frac{1}{2}}{15}
$$
\n
$$
= \frac{29}{30}
$$

#### 3°) **Calculons le temps moyen d'attente.**

Le temps moyen d'attente est égal à l'espérance mathématique de T.

$$
E(T) = \frac{0+15}{2} = \frac{15}{2}
$$

Le temps moyen d'attente est de 7,5 minutes ou 7 minutes 30 secondes.

 **4** 

 $X$  suit la loi  $\mathcal{U}([a ; b])$   $(a < b)$ 

 $P(X \le 3) = 0,2$  (1)

 $P(X \leq 4) = 0,4$  (2)

#### **Déterminons les réels** *a* **et** *b***.**

On utilise la fonction de répartition de X. On connaît l'expression de cette fonction grâce à une propriété au cours donnant la fonction de répartition d'une variable aléatoire continue qui suit une loi uniforme. 

Tout d'abord, on peut remarquer que l'on a  $a \leqslant 3 \leqslant 4 \leqslant b$ .

 $(1) \Leftrightarrow P(a \leqslant X \leqslant 3) = 0, 2$ 

 $\Leftrightarrow \frac{3-a}{b-a} = 0, 2 \quad (1')$ 

 $(2) \Leftrightarrow P(a \le X \le 4) = 0,4$  (2)

$$
\Leftrightarrow \frac{4-a}{b-a} = 0,4 \quad (2')
$$

 $(1') \Leftrightarrow 3-a=0,2(b-a)$ 

 $\Leftrightarrow$  0,8*a* + 0,2*b* = 3

 $\Leftrightarrow 8a + 2b = 30$ 

 $\Leftrightarrow$  4*a* + *b* = 15 (1")

 $(2') \Leftrightarrow 4 - a = 0, 4(b - a)$ 

 $\Leftrightarrow 0, 6a + 0, 4b = 4$ 

 $\Leftrightarrow$  6*a* + 4*b* = 40

 $\Leftrightarrow$  3*a* + 2*b* = 20 (2")

En résolvant le système linéaire formé par  $(1'')$  et  $(2'')$ , on trouve :  $a = 2$  et  $b = 7$ .

[résolution possible par substitution :  $b = 15 - 4a$  reporté dans la deuxième équation]

*Autre méthode de résolution :*

En multipliant les deux membres de (1') par 2, on obtient :  $\frac{6-2a}{b-a} = 0,4$ .

Avec (2'), on peut alors écrire  $\frac{4-a}{b-a} = \frac{6-2a}{b-a}$ .

Par conséquent,  $4 - a = 6 - 2a$ . D'où  $a = 2$ .

On reprend alors l'égalité (2').

On a  $\frac{4-2}{b-2} = 0, 4$ .

On obtient 
$$
\frac{2}{b-2} = 0,4
$$
 d'od  $b-2 = 5$  soit  $b = 7$ .

 **5** 

ABC : triangle rectangle isocèle en A  $AB = 1$  $M \in [AB]$  au hasard

#### **Calculons la probabilité pour que l'aire du triangle AMC soit inférieure ou égale à 0,25.**

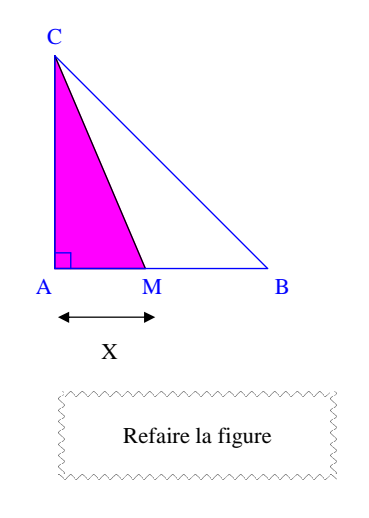

On pose  $X = AM$ .

 $M \in [AB]$  donc  $0 \leq A M \leq 1$ .

Le choix du point M au hasard sur le segment [AB] se traduit par X suit la loi uniforme sur [0 : 1].

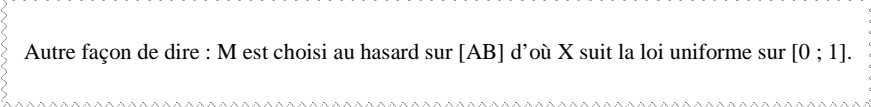

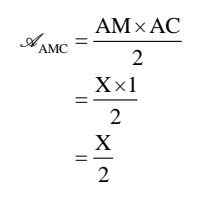

$$
\mathcal{A}_{\text{AMC}} \leq \frac{1}{4} \Leftrightarrow \frac{X}{2} \leq \frac{1}{4}
$$

$$
\Leftrightarrow X \leq \frac{1}{2}
$$

$$
P(\mathcal{A}_{\text{AMC}} \leq \frac{1}{4}) = P(0 \leq X \leq \frac{1}{2})
$$

$$
= \frac{1}{2}
$$

 **6** 

M est choisi au hasard sur un demi-cercle de centre O, de rayon 1 et de diamètre [AB].  $\widehat{AOM} = \theta$  rad

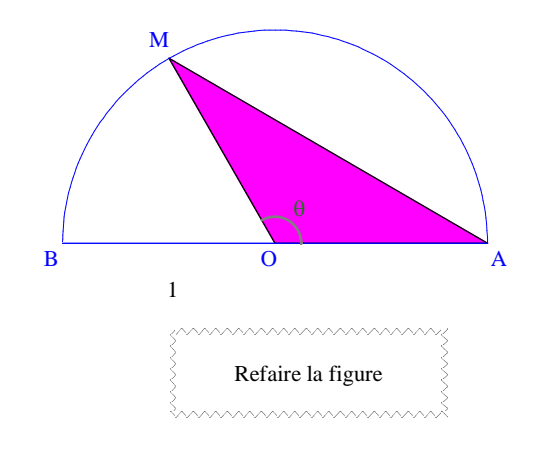

Pour la figure, prendre (AB) horizontale, A à gauche de B. Je devrais refaire la figure pour respecter cette consigne et prendre un angle aigu.<u> 2000 - 2000 - 2000 - 2000 - 2000 - 2000 - 2000 - 2000 - 2000 - 2000 - 2000 - 2000 - 2000 - 2000 - 2000 - 200</u>

 $\theta \in [0 ; \pi]$ 

On admettra que le choix de M au hasard sur le demi-cercle peut se traduire par le fait que  $\theta$  suit la loi uniforme sur  $[0; \pi]$ .

## **1°) Exprimons l'aire du triangle AOM en fonction de .**

$$
\mathcal{A}_{AOM} = \frac{1}{2} AO \times OM \times \sin \widehat{AOM}
$$
 (formule de l'aire d'un triangle quelconque)  
=  $\frac{1}{2} \sin \theta$ 

**2°) Calculons la probabilité pour que l'aire du triangle AOM soit inférieure ou égale à 14 .**

$$
\mathcal{A}_{AOM} \leq \frac{1}{4} \Leftrightarrow \frac{1}{2} \sin \theta \leq \frac{1}{4}
$$
  
\n
$$
\Leftrightarrow \sin \theta \leq \frac{1}{2}
$$
  
\n
$$
\Leftrightarrow 0 \leq \theta \leq \frac{\pi}{6} \text{ ou } \frac{5\pi}{6} \leq \theta \leq \pi \quad \text{(résolution à l'aide du cercle trigonométrique)}
$$

 $P(\mathcal{A}_{AOM} \leq \frac{1}{4}) = P\left(\theta \in \left[0; \frac{\pi}{6}\right] \cup \left[\frac{5\pi}{6}; \pi\right]\right)$  (il s'agit d'une union disjointe)

$$
= P\left(\theta \in \left[0; \frac{\pi}{6}\right]\right) + P\left(\theta \in \left[\frac{5\pi}{6}; \pi\right]\right)
$$

 $\frac{\pi}{6}$ -0  $\pi$ - $\frac{\pi}{6}$ <br> $\frac{5\pi}{6}$ <br> $\pi$ -0  $\pi$ -0  $\frac{\frac{\pi}{6} - 0}{\pi - 0} + \frac{\pi - \frac{5\pi}{6}}{\pi - 0}$  (formule de la probabilité d'un intervalle pour la loi uniforme sur [0 ;  $\pi$ ])

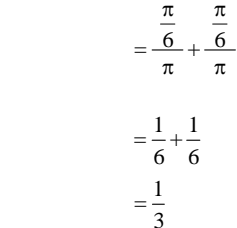

*Autre méthode :*

$$
P\left(\mathcal{A}_{\text{AOM}} \leqslant \frac{1}{4}\right) = P\left(\theta \in \left[0; \frac{\pi}{6}\right] \cup \left[\frac{5\pi}{6}; \pi\right]\right)
$$

$$
= 1 - P\left(\theta \in \left|\frac{\pi}{6}; \frac{5\pi}{6}\right|\right)
$$

$$
= \dots
$$

...Andrew Holland<br>Andrew Holland

### **Pour aller plus loin :**

On pourrait reprendre l'exercice en remplaçant l'aire du triangle AOM par l'aire du secteur circulaire AOM.

## **7**

X suit la loi uniforme sur l'intervalle [0 ; 1].

 $\wedge\wedge\wedge$ 

### 1°) **Déterminons E(X).**

 $E(X) = \frac{0+1}{2} = \frac{1}{2}$ 

2°) **Interprétons le résultat du 1°) par une phrase.**

L'espérance de la variable aléatoire X vaut  $\frac{1}{2}$ .

On sait que l'espérance d'une variable aléatoire correspond à la moyenne.

Si on tire un très grand nombre de fois un nombre au hasard dans l'intervalle [0 ; 1], la moyenne des nombres est environ égale à  $\frac{1}{2}$  (avec fluctuation d'échantillonnage).

*Autre explication possible :*

Si on choisit un très grand nombre de réels au hasard dans l'intervalle [0 ; 1], la moyenne de ces réels est environ égale à  $\frac{1}{2}$ .

3°) a) **Quel est le rôle de l'algorithme ci-dessous ?**

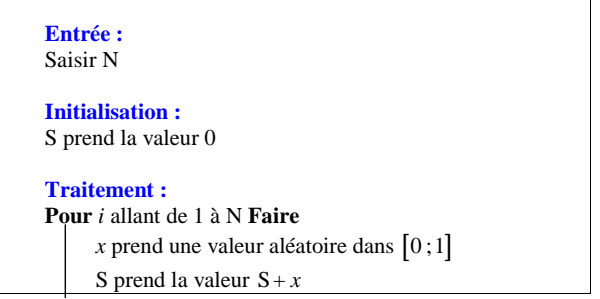

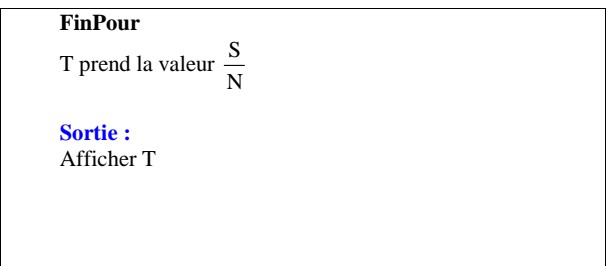

#### *Recopier cet algorithme.*

• L'algorithme permet de simuler N tirages au hasard d'un nombre compris entre 0 et 1.

L'algorithme permet de simuler N tirages au hasard d'un nombre de l'intervalle  $[0,1]$ .

• L'algorithme affiche en sortie la valeur de la variable T c'est-à-dire la moyenne des nombres obtenus(moyenne empirique).

(Autre façon de dire : « À la fin, il donne la moyenne des résultats »).

b) **Peut-on prévoir approximativement le résultat qui s'affichera en sortie de l'algorithme ?**

On peut prévoir que le résultat sera proche de  $E(X)$  soit de  $\frac{1}{2}$ .

On peut prévoir que le résultat se rapproche de  $E(X)$  soit de  $\frac{1}{2}$ .

c) **Programmons cet algorithme sur la calculatrice.** 

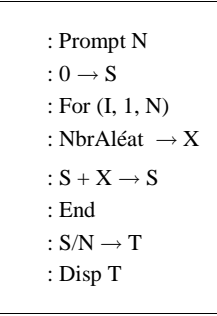

 **8** 

- Alice et le Chapelier se sont donnés rendez-vous entre 17 h et 18 h.
- Ils attendent l'autre un quart d'heure maximum et pas après 18 h.
- Les heures d'arrivée suivent la loi uniforme sur l'intervalle [17 ; 18].

1°) **Simulation**

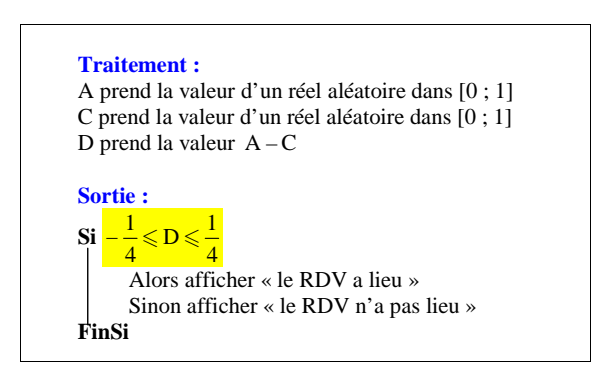

A : heure d'arrivée d'Alice

C : heure d'arrivée du Chapelier

 D : différence entre les heures d'arrivée d'Alice et du Chapelier (dans un sens ou dans l'autre, peu importe, la condition est symétrique par rapport à 0)

La condition  $-\frac{1}{n} \leq D \leq \frac{1}{n}$ 4 4peut se traduire  $\overline{D}$ 

La rencontre a lieu si et seulement si cette condition est réalisée.

#### b) **Modifions l'algorithme en introduisant une boucle pour effectuer d'un seul coup un nombre N de simulations et calculer la fréquence des RDV réussis.**

On demande en entrée la valeur de N et on introduit une boucle « Pour ». On a également besoin d'une variable de comptage et d'une variable qui calcule la fréquence.

```
Entrée : 
Saisir N (nombre d'essais) Initialisation : 
S prend la valeur 0 Traitement :
Pour i allant de 1 à N Faire
        A prend la valeur d'un réel aléatoire dans [0 ; 1] 
 C prend la valeur d'un réel aléatoire dans [0 ; 1]  D prend la valeur A – C \textbf{Si} - \frac{1}{2}\mathbf{i} - \frac{1}{4} \leqslant D \leqslant \frac{1}{4}4 4| \Box Alors S prend la valeur S + 1
       FinSi FinPour T prend la valeur
Sortie :
```
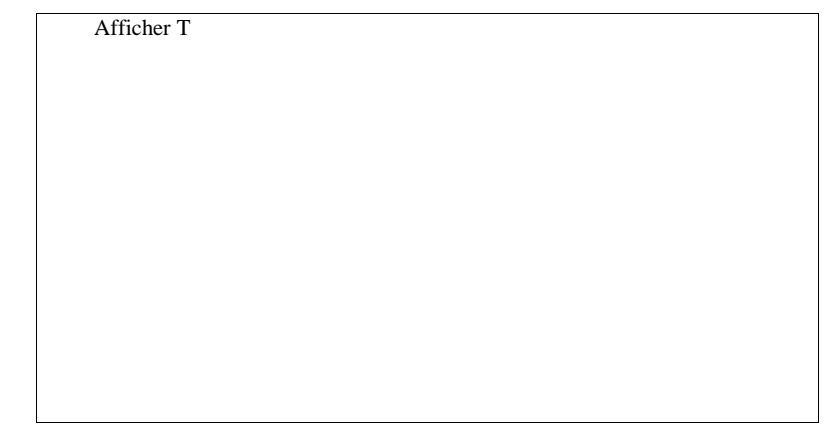

#### c) **Programme sur calculatrice**

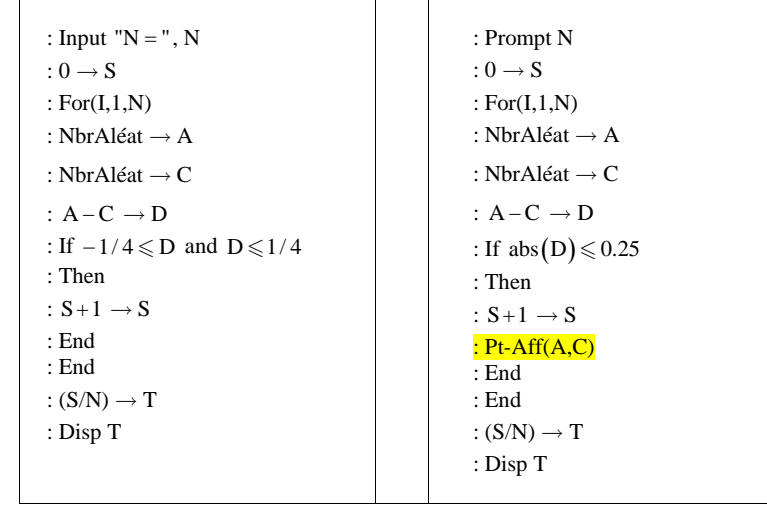

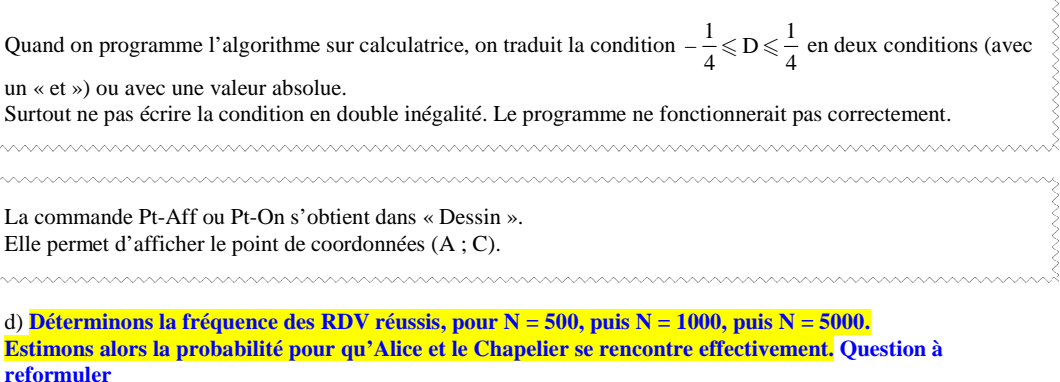

 $\rightsquigarrow$ 

#### **Exemple de résultats obtenus (chaque élève aura des résultats différents) :**

Il faut noter que plus N est grand plus c'est long (la calculatrice tourne environ pendant 5 minutes pour  $N = 5000$  ) :

 $N = 500$   $f =$  $f = 0,468$  $N = 1000$   $f =$  $f = 0,453$  $N = 5000$   $f =$  $f = 0,4418$ 

Ces résultats sont proches de celui de la probabilité que l'on va calculer dans la question suivante.

#### On peut donc penser que la probabilité qu'il y ait une rencontre est environ égale à 0.44.

On pourrait à l'aide de ces résultats (par exemple celui avec 5000 lancers) un intervalle de confiance au niveau 95 % de la probabilité qu'il y ait une rencontre.

#### 2°) **Calcul de probabilités**

*x* : heure d'arrivée d'Alice

*y* : heure d'arrivée du Chapelier.

Les résultats obtenus sont donnés ci-dessous.

Graphique en nuage de points.

a) **Justifions qu'un RDV réussi correspond à un point dont les coordonnées de (***x* **;** *y***) vérifient le système de conditions (S) :**  $17 \le x \le 18$  ;  $17 \le y \le 18$  ;  $x - 0.25 \le y \le x + 0.25$ .

*x* : heure d'arrivée d'Alice

*y* : heure d'arrivée du Chapelier

Le rendez-vous est prévu entre 17 h et 18 h donc  $17 \le x \le 18$  et  $17 \le y \le 18$ . De plus, on a la condition « ils ne s'attendent pas plus d'un quart d'heure ». Cette condition se traduit par  $|y-x| \leq \frac{1}{4}$  que l'on peut également écrire  $x - \frac{1}{4} \leq y \leq x + \frac{1}{4}$ .

b) **Représentons l'ensemble des points du plan dont les coordonnées sont solutions de (S).**(On pourra ramener [17 ; 18] à [0 ; 1]).

Les conditions  $17 \le x \le 18$  et  $17 \le y \le 18$  correspondent à un carré.

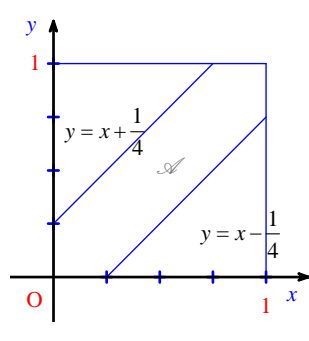

On évite d'écrire les équations  $y = x - \frac{1}{4}$  et  $y = x + \frac{1}{4}$  de manière penchée.

c) **Déterminons l'aire du domaine et déduisons-en la probabilité que le RDV soit réussi.**

On travaille directement avec les aires (on n'utilise pas les intégrales).

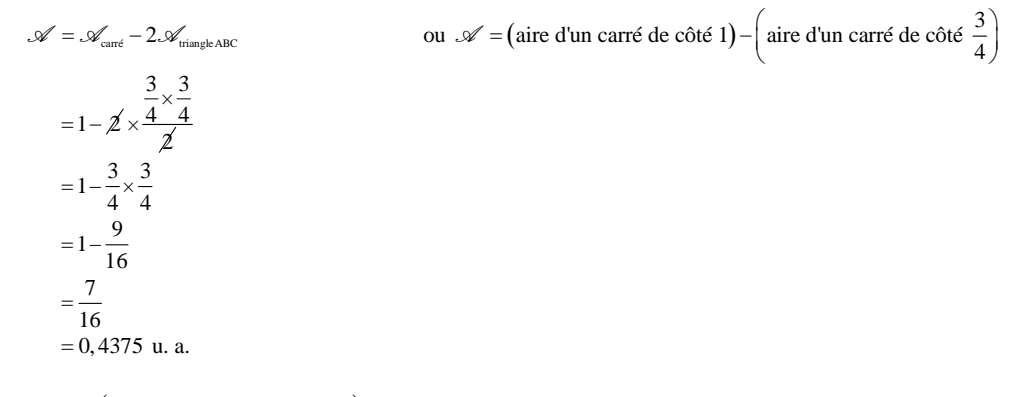

Donc  $P("Le rendez-vous est réussi") = 0,4375.$ 

L'événement R : « Le rendez-vous est réussi » a une probabilité de 0,4375 .

 **9 Erreur d'arrondi**

**Rappels de définition :**

Approximation décimale par arrondi automatique

Soit *x* un réel et *y* un nombre décimal d'ordre *p*.

L'approximation décimale d'ordre *p*, par arrondi automatique, du réel *x* est égale

- à *y* si  $y \le x < y + 0, 5 \times 10^{-p}$
- à  $y+10^{-p}$  si  $y+0,5 \times 10^{-p} \leq x < y+10^{-p}$

#### On peut déterminer la valeur arrondie d'un entier à l'aide de la calculatrice.

math , choisir NUM puis 2 : Arrondi

Exemple :

Si on tape arrondir(4.6138112,3), cela donne la valeur arrondie au millième de 4.6138112.

On obtient 4,614.

## $\text{Cas particular} \text{ où } p = 0:$

Soit *x* un réel et *y* un entier. L'approximation décimale à l'unité, par arrondi automatique, du réel *x* est égale • à *y* si  $y \le x < y + 0, 5$ ; • à  $y+1$  si  $y+0,5 \leq x < y+1$ .

#### Autrement dit,

• Si  $E(x) \le x < E(x) + 0.5$ , alors l'approximation décimale à l'unité, par arrondi automatique, de *x* est égale à  $E(x)$ .

• Si  $E(x)+0, 5 \le x < E(x)+1$ , alors l'approximation décimale à l'unité, par arrondi automatique, de *x* est égale  $\hat{a} E(x)+1$ .

$$
1^{\circ}
$$

 $x \in \mathbb{R}$ 

*y* : valeur arrondie de *x* à l'unité

 $e = x - y$ 

On donne beaucoup de nombres pour comprendre la notion.

L'erreur d'arrondi est positive ou négative ou nulle. 

#### **Déterminons** *y* **et** *e* **pour chacune des valeurs suivantes de** *x* **:**

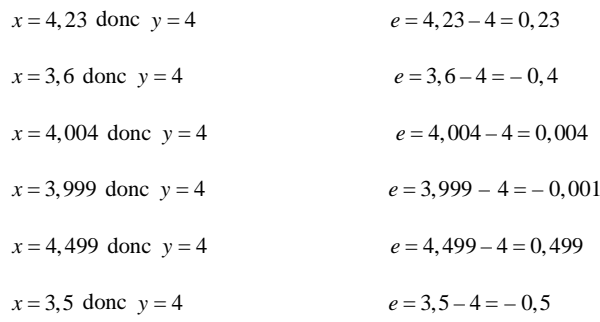

On remarque que tous les nombres ont une valeur arrondie à l'unité égale à 4.

On peut donner les réponses dans un tableau :

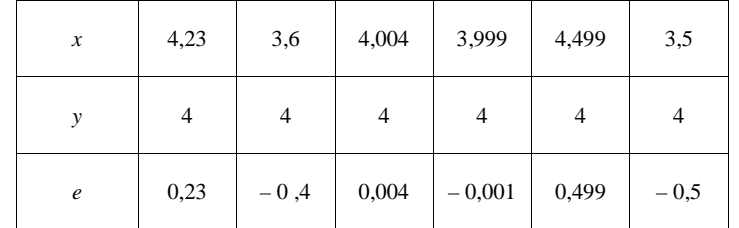

2°) X : variable aléatoire qui à tout réel tiré au hasard associe l'erreur d'arrondi à l'unité

On admet que X suit la loi  $\mathcal{U}([-0.5:0.5])$ .

#### **Calculons les probabilités suivantes :**

$$
P(X=0)=0
$$

$$
P(X < 0) = P(-0.5 \le X < 0)
$$
  
= 
$$
\frac{0 - (-0.5)}{0.5 - (-0.5)}
$$
  
= 
$$
\frac{0.5}{1}
$$
  
= 0.5

 $P(X \in [-0, 25; 0, 25]) = \frac{0, 25 + 0, 25}{0, 5 + 0, 5}$ 

## $P(|X| \le 0,1) = P(-0,1 \le X \le 0,1)$  $= 0,2$

$$
P(|X| \le 0, 01) = P(-0, 01 \le X \le 0, 01)
$$
  
= 0,02

### 3°) **Calculons E(X).**

X suit la loi uniforme sur l'intervalle  $[-0.5:0.5]$ .

Donc d'après la formule du cours donnant l'espérance d'une variable aléatoire qui suit une loi uniforme

$$
E(X) = \frac{-0.5 + 0.5}{2} = 0
$$

#### **Donnons une interprétation concrète de E(X) et déduisons-en que la valeur de E(X) était prévisible.**

Sur un très grand nombre de tirages de réels au hasard, la valeur moyenne de l'erreur d'arrondi à l'unité est environ égale à 0.

Si on choisit *n* réels au hasard, la moyenne des erreurs d'arrondi à l'unité (différence : réel – arrondi automatique à l'unité) sera d'autant plus proche de 0 que *n* est grand.

#### On peut dire que la moyenne de *e* est 0.

Il serait intéressant de réaliser une simulation à l'aide de la calculatrice.

## **10**

X : variable aléatoire qui suit la loi uniforme sur l'intervalle [1 ; 5]

On donne des noms à chacun des événements. 

1°) **Calculons la probabilité que le nombre choisi ait une partie entière égale à 3.**

E : « Le nombre choisi a une partie entière égale à 3 »

$$
P(E) = P(3 \le X < 4) = \frac{4-3}{5-1} = \frac{1}{4} = 0,25
$$

La probabilité que le nombre choisi ait une partie entière égale à 3 est égale à 0,25.

2°) **Calculons la probabilité que le nombre choisi ait un arrondi automatique au dixième égal à 2,8.**

F : « Le nombre choisi a un arrondi automatique au dixième égale à 2,8 »

$$
P(F) = P(2, 75 \le X < 2, 85) = \frac{2, 85 - 2, 75}{5 - 1} = \frac{0, 1}{4} = 0, 025
$$

La probabilité que le nombre choisi ait un arrondi automatique au dixième égal à 2,8 est égale à 0,025.

3°) **Calculons la probabilité que 3,4 soit une valeur approchée à <sup>1</sup> <sup>10</sup> près du nombre choisi.**

G : « 3,4 soit une valeur approchée à  $10^{-1}$  près du nombre choisi »

$$
P(G) = P(|X-3,4| \le 0,1) = P(3,4-0,1 \le X \le 3,4+0,1) = P(3,3 \le X \le 3,5) = \frac{3,5-3,3}{5-1} = \frac{0,2}{4} = 0,05
$$

La probabilité que 3,4 soit une valeur approchée à  $10^{-1}$  près du nombre choisi est égale à 0,05.

#### 4°) **Déterminons la variance V(X).**

X suit la loi uniforme sur l'intervalle  $[-0.5:0.5]$ .

Donc d'après la formule du cours donnant la variance d'une variable aléatoire qui suit une loi uniforme

$$
V(X) = \frac{(0.5 - (-0.5))^2}{12}
$$

$$
= \frac{1}{12}
$$

## **Corde de Bertrand** ex. **11** à **<sup>13</sup>**

Il semblerait qu'il y ait peu de rues portant le nom de Joseph Bertrand en France, a priori seulement dans cinq villes : Viroflay, Perpignan, Bain-de-Bretagne, La Verpillière, Le Plessis-Robinson.

<u>tumummummummummummummummummumm</u>

On peut démontrer très facilement qu'un triangle équilatéral inscrit dans un cercle de rayon *R* a pour rayon  $R\sqrt{3}$ .

L'une des méthodes consiste à utiliser la trigonométrie dans un triangle rectangle.

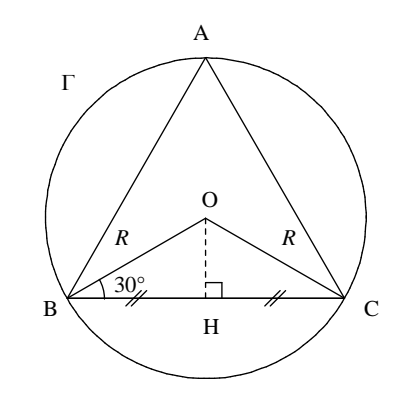

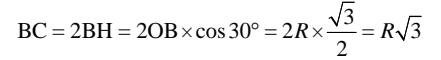

On pourrait aussi utiliser la formule du côté (Al Kashi) dans le triangle BOC en utilisant l'angle BOC qui mesure 120°.

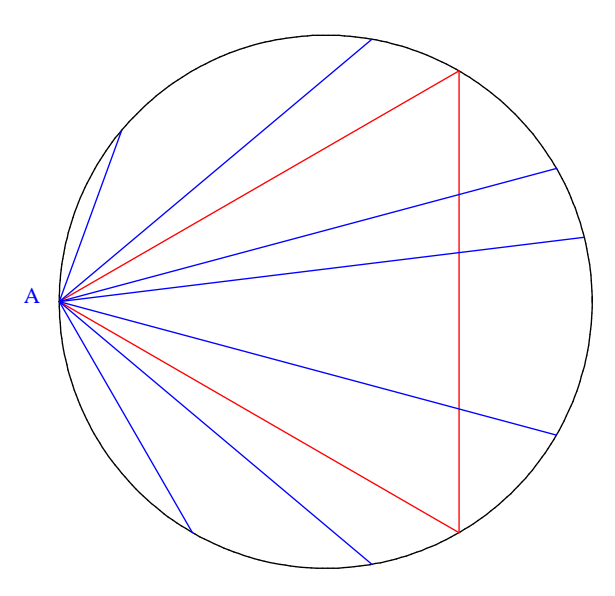

On trace le cercle  $\Gamma$  puis on place un point A sur  $\Gamma$ .

On construit ensuite les points B et C sur  $\Gamma$  de telle sorte que ABC soit équilatéral (problème de construction élémentaire : on reporte 6 fois le rayon du cercle à partir du point A comme pour une rosace et on sélectionne un point sur 2).

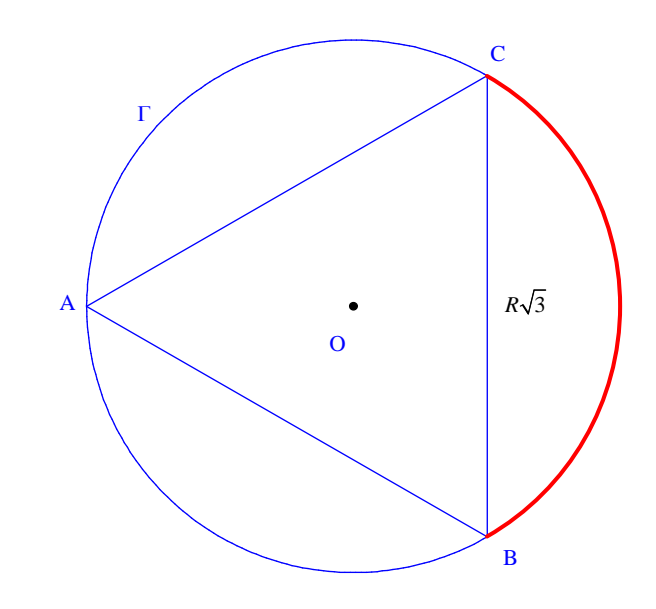

 **11 Corde de Bertrand (1) [une extrémité est fixée]**

**Déterminons la probabilité** *p* que la corde  $\begin{bmatrix} AM \end{bmatrix}$  soit plus longue que l'un des côtés d'un triangle **équilatéral inscrit dans .**

**Remarques concernant la figure :** $\bullet$  On peut placer A où on veut sur le cercle  $\Gamma$ . • On peut coder les segments [AB], [BC], [CA]. hummunnunnunnunnunnunnun

Les points M de  $\Gamma$  tels que la corde [AM] ait une longueur supérieure au côté du triangle équilatéral sont situés sur l'arc BC.

La longueur de l'arc  $\widehat{BC}$  est égale au tiers du périmètre de  $\Gamma$ .

Chaque arc de cercle  $\widehat{AB}$ ,  $\widehat{BC}$ ,  $\widehat{CA}$  a la même longueur (à savoir la longueur du cercle  $\Gamma$  divisée par 3). mummummummummummummummummummummum

longueur de l'arc BC ∽  $p = \frac{p}{p}$  périmètre du cercle

longueur de l'arc  $\widehat{BC} = \frac{1}{3} \times \text{pef}$ rimètre du cercle

$$
p=\frac{1}{3}
$$

On en déduit que la probabilité cherchée est égale à  $\frac{1}{3}$ .

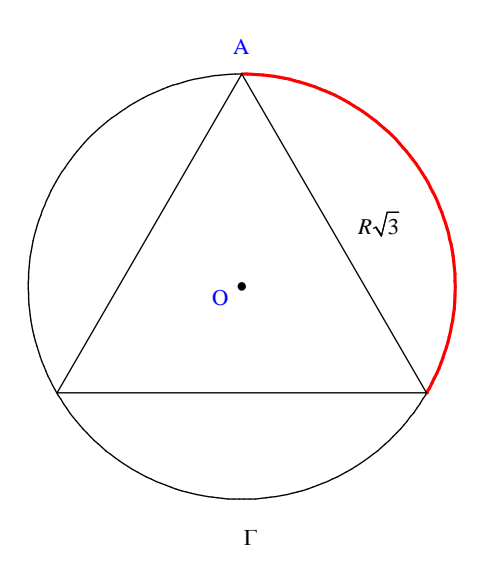

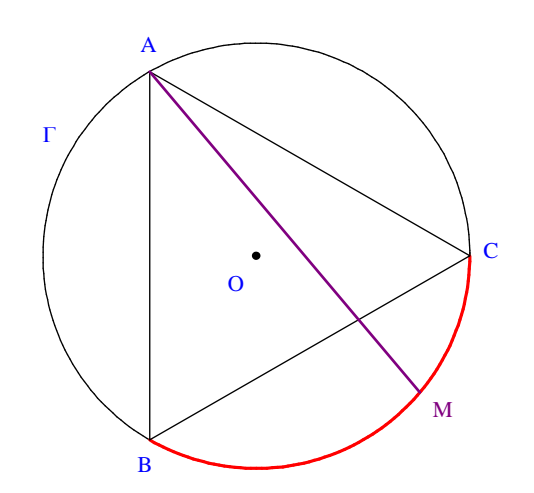

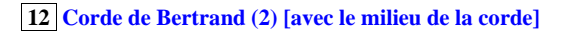

I : point intérieur à  $\Gamma$ , distinct de O

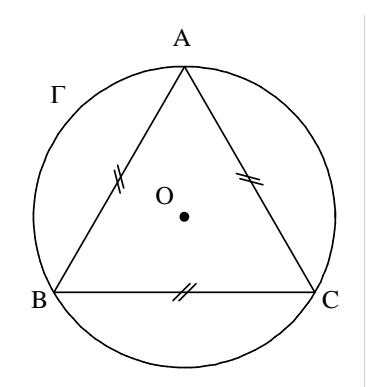

1°) Démontrons qu'il existe une unique corde de  $\Gamma$  admettant I comme milieu.

On peut traiter cette question comme un problème de construction en raisonnant par analyse-synthèse.

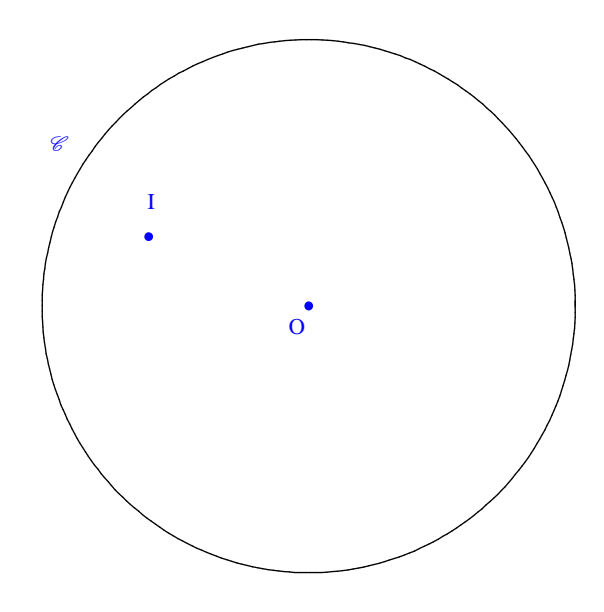

*Analyse :*

Soit M et N deux points du cercle  $\Gamma$  tels que I soit le milieu de [MN].

Comme M et N appartiennent à  $\Gamma$ , on a : OM = ON = R .<br>Donc O appartient à la médiatrice du segment [MN]. Donc O appartient à la médiatrice du segment [MN]. Par suite, comme I est le milieu de [MN] et que I  $\neq$  O, la droite (OI) est la médiatrice du segment [MN]. Par suite, on a : (OI)  $\perp$  (MN).

## *Synthèse :*

On a un point I intérieur à  $\Gamma$  distinct de O. On trace la droite passant par I, perpendiculaire à (OI). Cette droite coupe le cercle  $\Gamma$  en deux points M et N.

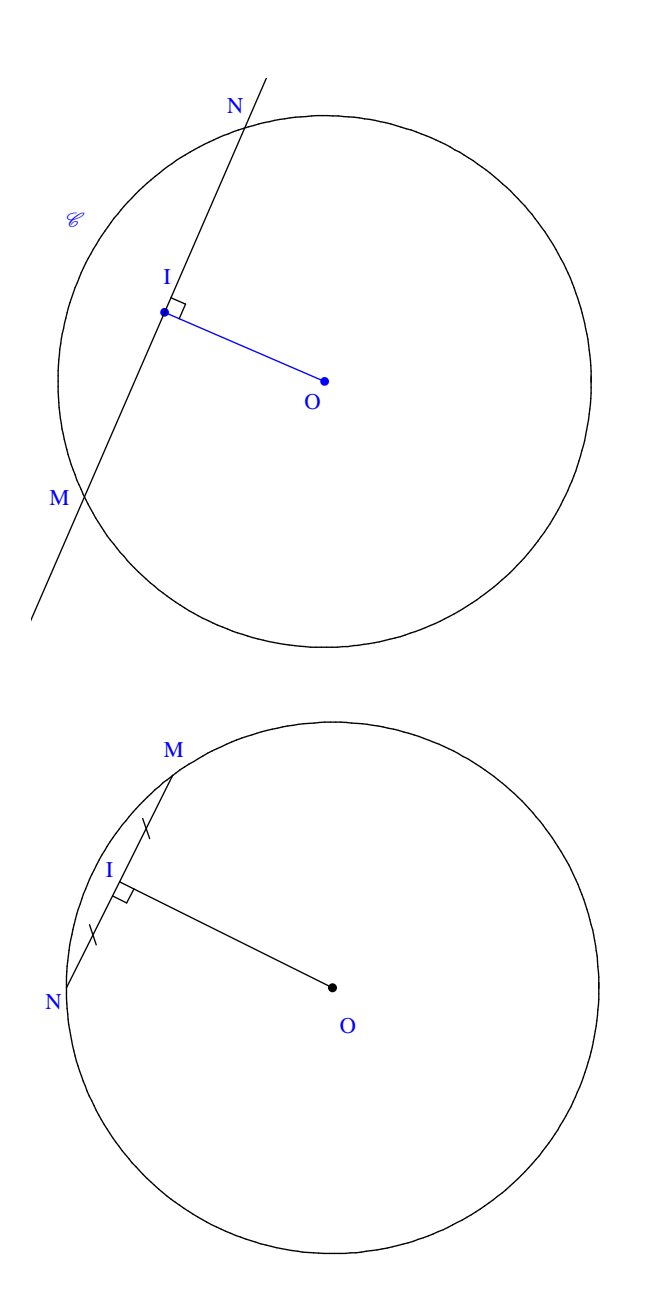

On démontre aisément que I est bien le milieu de [MN].

On a donc démontré l'existence et l'unicité d'une corde admettant pour milieu I.

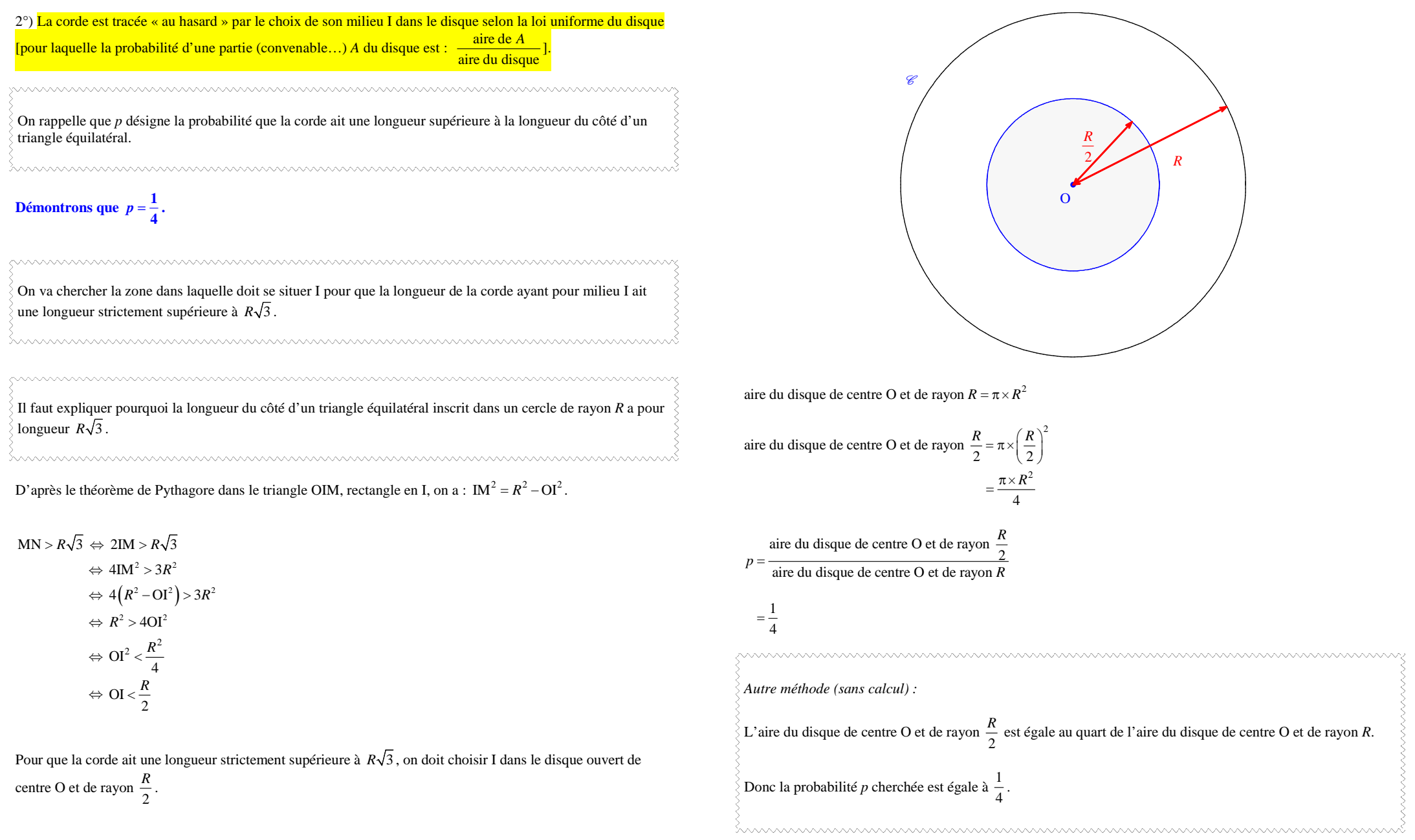

**Démontrons** que 
$$
p = \frac{1}{2}
$$
.

On a vu que pour que la corde ait une longueur strictement supérieure ou égale à *R*√3 , il faut et il suffit que  $\overline{O1} < \frac{1}{2}$  $\lt\frac{R}{2}$ .

*Remark*: Dans les deux cas (questions 2°) et 3°)), la probabilité de choisir I = O est nulle, ce qui réfute d'avance les douters sur la justesse des calculs effectués, à la suite de la restriction imposée au point I à la première question (I 
$$
\neq
$$
 O).

## **13 Corde de Bertrand (3) [loi uniforme sur un carré]**

### **Partie 1 : préliminaires géométriques**

Le plan (supposé orienté) est muni d'un repère orthonormé direct d'origine O. Soit *x* et *y* deux réels de l'intervalle  $[0; 2\pi]$  et M et N les points de  $\Gamma$  d'affixes respectives  $Re^{ix}$  et  $Re^{iy}$ .

1°) Démontrons que MN = 
$$
2R \left| \sin \frac{x-y}{2} \right|
$$
.

 $MN = z_{M} - z_{N}$ 

$$
= \left| \, R \, \mathrm{e}^{\mathrm{i} x} - R \, \mathrm{e}^{\mathrm{i} y} \, \right|
$$

$$
= \left| R\left(e^{ix} - e^{iy}\right) \right|
$$

$$
= R \times \left| e^{ix} - e^{iy} \right| \quad (\text{car } R > 0)
$$

$$
= R \left| e^{\frac{i^{x+y}}{2}} \left( e^{\frac{i^{x-y}}{2}} - e^{\frac{i^{-x+y}}{2}} \right) \right|
$$
 (astuce de la mise en facteur de l'argument moitié)

$$
= R \left| e^{i \frac{x+y}{2}} \right| \times \left| e^{i \frac{x-y}{2}} - e^{-i \frac{x-y}{2}} \right|
$$

$$
= R \times 1 \times \left| 2i \sin \frac{x - y}{2} \right| \quad \text{(car } \left| e^{i\theta} \right| = 1 \text{ et } \sin \theta = \frac{e^{i\theta} - e^{-i\theta}}{2} \text{ d'après la formule d'Euler)}
$$
\n
$$
= 2R \left| \sin \frac{x - y}{2} \right|
$$

On utilise le cercle trigonométrique.

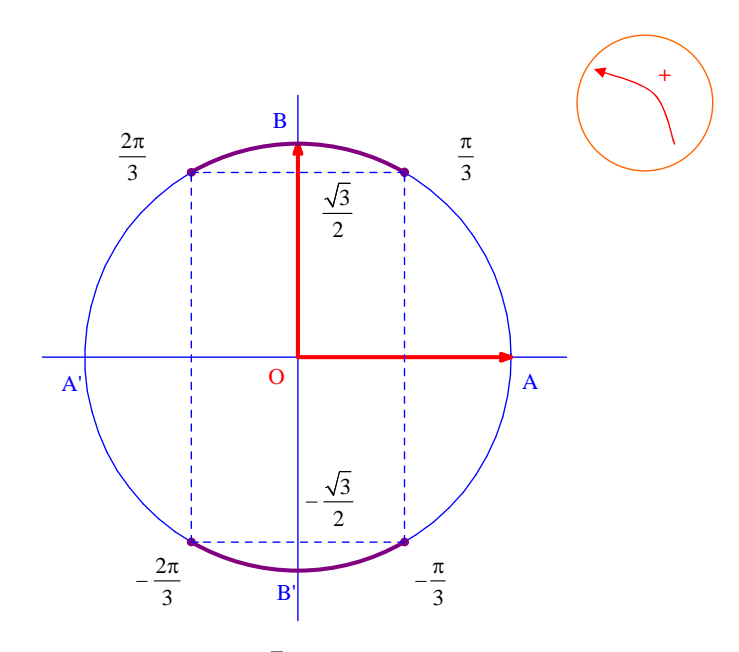

Les images des solutions de l'inéquation  $|\sin t| \ge \frac{\sqrt{3}}{2}$  sur le cercle trigonométrique sont représentées par les arcs violets.

L'ensemble des réels solutions de l'inéquation  $|\sin t| \ge \frac{\sqrt{3}}{2}$  dans l'intervalle  $[-\pi; \pi]$  est  $S = \left[ -\frac{2\pi}{3}; -\frac{\pi}{3} \right] \cup \left[ \frac{\pi}{3}; \frac{2\pi}{3} \right].$ 

3°) **Représentons sur un graphique l'ensemble des couples (***x* **;** *y***) de réels tels que :** 

$$
0\leqslant x<2\pi \qquad ; \quad 0\leqslant y<2\pi \qquad ; \qquad \left|\sin\frac{x-y}{2}\right|\geqslant \frac{\sqrt{3}}{2}.
$$

$$
(0 \leq x < 2\pi \text{ et } 0 \leq y < 2\pi) \Rightarrow -2\pi \leq x - y \leq 2\pi
$$

$$
\Rightarrow -\pi \leqslant \frac{x-y}{2} \leqslant \pi
$$

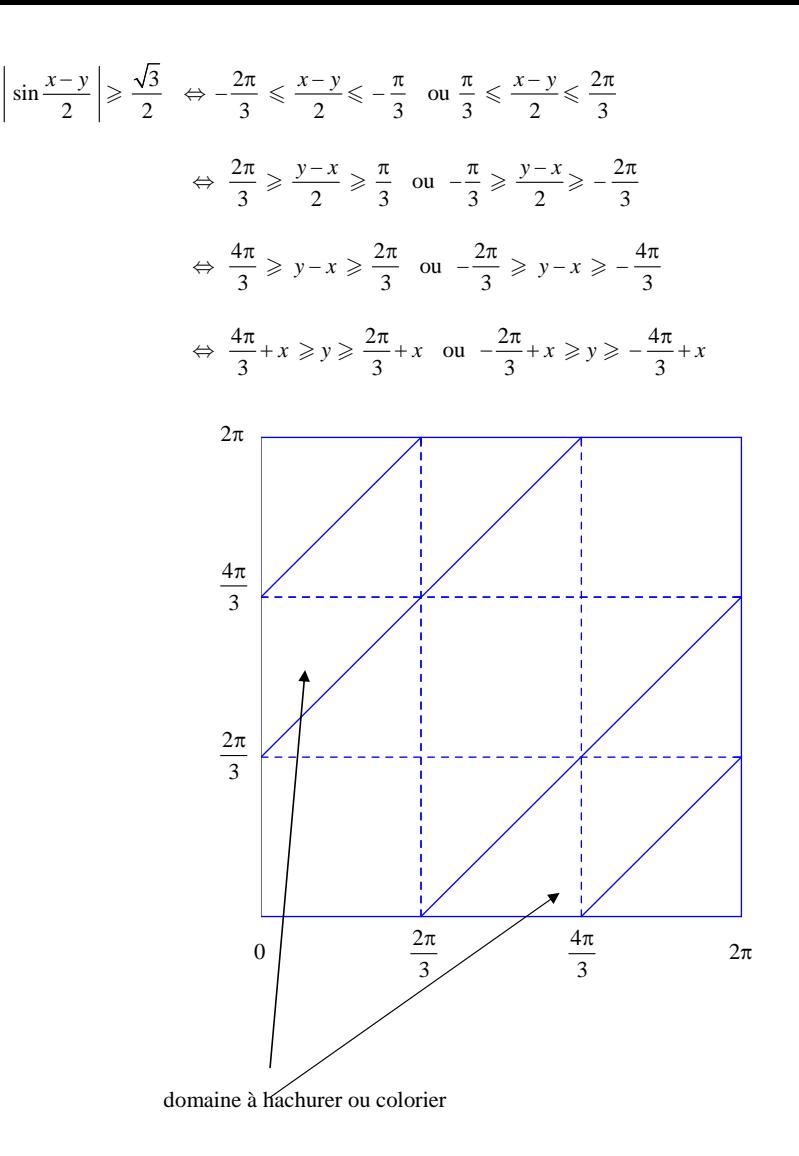

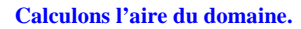

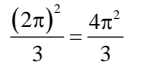

#### **Partie 2 : les probabilités**

On considère le protocole suivant :

(1) Choisir au hasard dans  $[0; 2\pi]$  (donc selon la loi uniforme) deux réels *x* et *y*, indépendamment l'un de l'autre.

(2) Tracer la corde de  $\Gamma$  ayant pour extrémités les points M et N d'affixes respectives  $Re^{ix}$  et  $Re^{iy}$ .

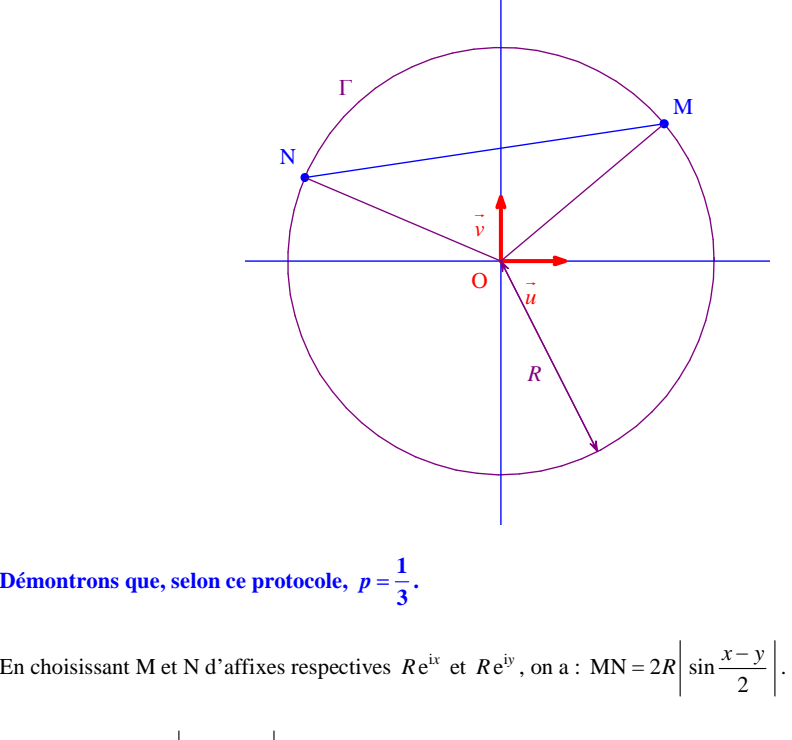

$$
MN \ge R\sqrt{3} \Leftrightarrow 2R \left| \sin \frac{x - y}{2} \right| \ge R\sqrt{3}
$$

$$
\Leftrightarrow \left| \sin \frac{x - y}{2} \right| \ge R\sqrt{3}
$$

On a représenté graphiquement dans la partie 1 l'ensemble  $E = \left\{ (x; y) \in [0; 2\pi]^2 / \left| \sin \frac{x - y}{2} \right| \ge \frac{\sqrt{3}}{2} \right\}.$ 

On peut déterminer son aire immédiatement par voie géométrique (sans passer par une intégrale).

$$
P\left(\text{MN} \geqslant R\sqrt{3}\right) = \frac{\mathcal{A}_E}{\mathcal{A}_{\text{carré}}} = \frac{4\pi^2}{3} = \frac{1}{3}
$$

Voir article Wikipedia sur la corde de Bertrand.

 $S = X + Y$ 

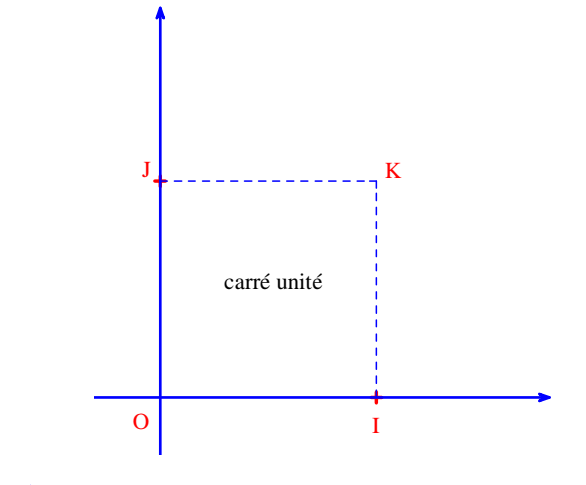

**Déterminons**  $P(S \leqslant s)$ **.** 

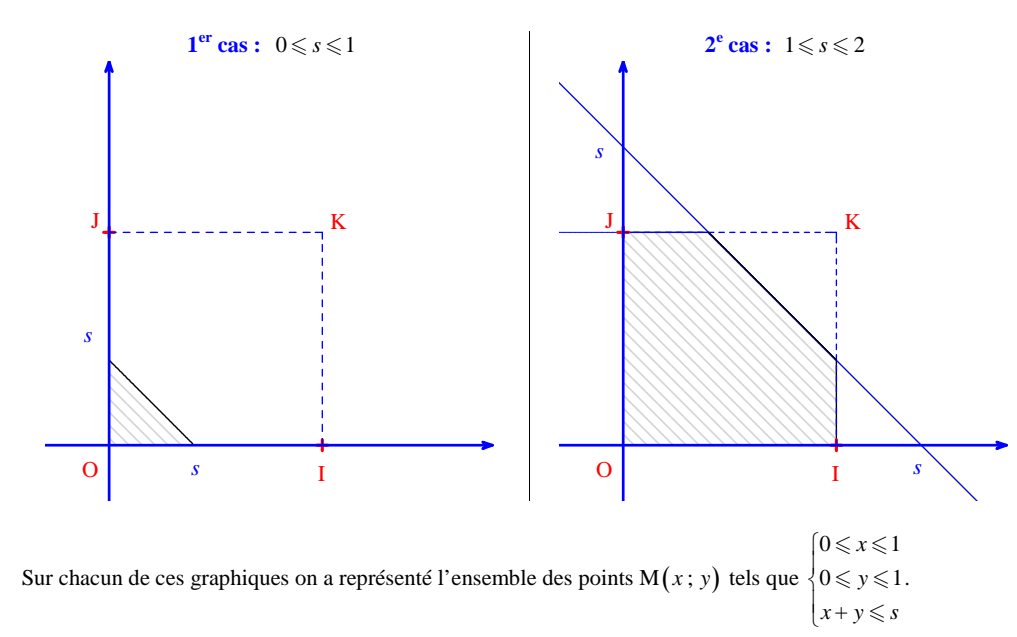

1°)

L'énoncé nous dit que  $P(S \leq s)$  est l'aire du domaine hachuré sur les graphiques. On n'a pas à chercher pourquoi il en est ainsi.

On utilise les formules d'aires des figures usuelles : carrés et triangles (nul besoin d'avoir recours à des intégrales).

**1**<sup>er</sup> **cas** :  $0 \le s \le 1$ 

$$
P(S\leqslant s)=\frac{s^2}{2}
$$

 $2^e$  cas :  $1 \leqslant s \leqslant 2$ 

$$
1ere façon : P(S \leqslant s) = 1 - \frac{(2 - s)^2}{2} \quad (carr\acute{e})
$$

$$
2^{e} \text{ façon}: \quad P(S \leqslant s) = \frac{s^{2}}{2} - (s-1)^{2} \text{ (triangle)}
$$

2°) À la question précédente, on a déterminé la fonction de répartition F de S.

 $F(s) = P(S \leq s)$ 

• 
$$
F(s) = \frac{s^2}{2}
$$
 si  $0 \le s \le 1$   
\n•  $F(s) = 1 - \frac{(2-s)^2}{2}$  si  $1 \le s \le 2$ 

Pour obtenir la densité de S, on dérive F.

 $1<sup>er</sup>$  cas :  $0 \le s \le 1$  $f(s) = s$ 

$$
2^{e} \operatorname{cas} : 1 \leqslant s \leqslant 2 \qquad \qquad f(s) = 2 - s
$$

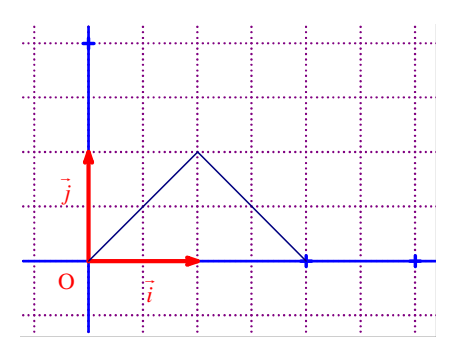

La fonction *f* est représentée par un « triangle » (on parle de « distribution triangulaire »).

## **15**

 $\bullet$  choix au hasard de deux nombres dans l'intervalle  $[0;10]$ 

• On modélise ce choix par le couple  $(X; Y)$  où X et Y sont deux variables aléatoires indépendantes qui suivent la loi uniforme sur  $[0;10]$ .

#### 1°) **Loi du maximum**

## $Z = max(X;Y)$

Z indique le plus grand des deux nombres X et Y. Z est à valeurs dans  $[0;10]$ .

 $\forall t \in [0; 10]$   $F(t) = P(Z \leq t)$ 

## a) **Justifions que l'événement «**  $\mathbf{Z} \leqslant t$  **» n'est autre que l'événement «**  $\mathbf{X} \leqslant t$  **»**  $\cap$  **«**  $\mathbf{Y} \leqslant t$  **».**

Pour que le maximum de X et Y soit inférieur ou égal à *<sup>t</sup>*, il faut et il suffit que X et Y soient inférieurs ou égaux à *<sup>t</sup>*.

 $Z \leq t$  ⇔  $X \leq t$  et  $Y \leq t$ 

Il s'agit bien d'une équivalence que l'on peut démontrer dans les deux sens :

Si  $Z \leq t$ , alors  $X \leq t$  et  $Y \leq t$ . Si  $X \leq t$  et  $Y \leq t$ , alors  $Z \leq t$ .

On peut écrire l'égalité d'ensemble: 
$$
(Z \leq t) = (X \leq t) \cap (Y \leq t)
$$
.

**b**) **Calculons**  $F(t)$  **en fonction de** *t***.** 

$$
\forall t \in [0; 10] \ F(t) = P(Z \le t)
$$
  
=  $P((X \le t) \cap (Y \le t))$   
=  $P(X \le t) \times P(Y \le t)$  (car les variables X et Y sont indépendantes)  
=  $\frac{t}{10} \times \frac{t}{10}$   
=  $\frac{t^2}{100}$ 

c) Calculons  $f(t)$  en fonction de *t*.

Pour obtenir la densité *f* de Z, on dérive la fonction de répartition *F* déterminée auparavant.

$$
\forall t \in [0; 10]
$$
  $f(t) = F'(t) = \frac{2t}{100} = \frac{t}{50}$ 

#### 2°) **Loi du minimum**

## $T = min(X;Y)$

T indique le plus petit des deux nombres X et Y. T est à valeurs dans  $[0;10]$ .

 $\forall t \in [0; 10]$   $G(t) = P(T \leq t)$ 

## a) **Justifions que l'événement «** T *<sup>t</sup>* **» n'est autre que l'événement «** <sup>X</sup> *<sup>t</sup>* **»** <sup>∩</sup> **«** <sup>Y</sup> *<sup>t</sup>* **».**

Pour que le minimum de X et Y soit strictement supérieur à *<sup>t</sup>*, il faut et il suffit que X et Y soient strictement supérieurs à *t*.

 $T > t \Leftrightarrow X \leq t$  et  $Y \leq t$ 

On peut écrire l'égalité d'ensembles :  $(T > t) = (X > t) \cap (Y > t)$ .

b)

$$
P(T > t) = P((X > t) \cap (Y > t))
$$
  
=  $P(X > t) \times P(Y > t)$  (car les variables X et Y sont indépendantes)  
=  $\frac{10-t}{10} \times \frac{10-t}{10}$  (car les variables X et Y sont indépendantes)  
=  $\left(\frac{10-t}{10}\right)^2$ 

$$
\forall t \in [0; 10] \quad G(t) = P(T \le t)
$$
  
= 1 - P(T > t)  
= 1 -  $\frac{(10-t)^2}{100}$  (inutile de développement)

d)

Pour obtenir la densité de T, on dérive la fonction de répartition *G* :

$$
\forall t \in [0; 10] \quad g(t) = G'(t) = -\frac{2 \times (-1) \times (10 - t)}{100} = \frac{10 - t}{50}
$$

### **16 Les méthodes de Monte-Carlo**

#### **Livre Symbole TS programme 2012 page 415**

 $\hat{\mathcal{E}}$  La méthode d'intégration de Monte-Carlo, publiée en 1949, dans un article de Nicolas Metropolis et Stanislas Ulam, doit son nom aux jeux de hasard pratiqués à Monte-Carlo. Le développement de ces méthodes a eu un rôle stratégique majeur lors des recherches sur la bombe atomique dans le laboratoire national de Los Alamos (États-unis).

#### **Livre Symbole TS page 217**

Contrairement aux méthodes … , la précision de la méthode de Monte-Carlo dépendant du générateur de nombres aléatoires utilisé.

<u>www.www.www.www.www.www.www.www</u>

#### **Partie 1. Méthode dite « du rejet »**

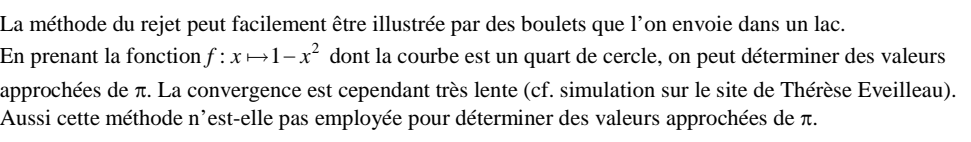

Les variables sont *f*, N, *<sup>x</sup>*, *y*, *k*, *d*, *S*.

| Entries :                                                         |
|-------------------------------------------------------------------|
| Saisir la fonction $f$                                            |
| Saisir un entier naturel N ≥ 1                                    |
| Initialisation :                                                  |
| d prend la valeur 0                                               |
| Traitement :                                                      |
| Pour $k$ allant de 1 à N <b>Faire</b>                             |
| $x$ prend la valeur d'un nombre aléatoire dans l'intervalle [0;1] |
| $y$ pend la valeur d'un nombre aléatoire dans l'intervalle [0;1]  |
| Si $y \le f(x)$ alors                                             |
| $d$ prend la valeur $d + 1$                                       |
| FinSi                                                             |
| FinPour                                                           |
| $S$ prend la valeur $\frac{d}{N}$                                 |
| Sortie :                                                          |
| Afficher $S$                                                      |

#### **Recopier cet algorithme.**

 $1^{\circ}$ 

a) **Quelle loi suivent les variables aléatoires X et Y ?** 

X et Y suivent la loi uniforme sur  $[0;1]$ .

b) **À quelles lignes correspond ce choix ?** 

Il s'agit des lignes comportant les instructions :

« *x* prend la valeur d'un nombre aléatoire dans l'intervalle  $[0,1]$  »

et

« *y* prend la valeur d'un nombre aléatoire dans l'intervalle  $[0,1]$  »

2°) **Quelle variable de l'algorithme contient la fréquence des points situés dans le domaine** *D* **?** 

On peut répondre de deux manières.

• La variable de l'algorithme qui contient la fréquence des points situés dans le domaine *D* est la variable S.

• La valeur de la variable *S* donne la fréquence des points situés dans *D*.

#### 3°) **Programme sur calculatrice**

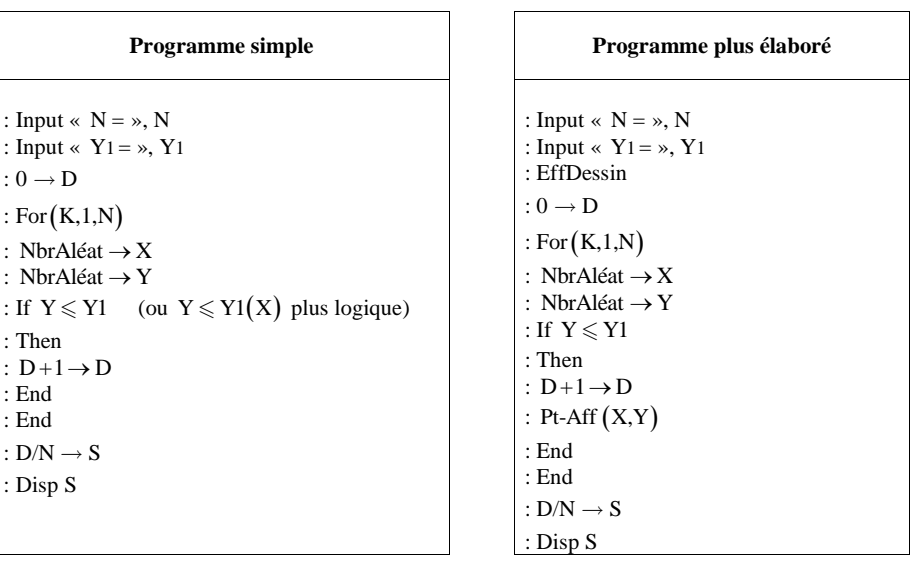

#### **Précisions concernant les deux programmes :**

• On notera que, pour rentrer une fonction dans une calculatrice TI, on doit taper l'instruction : Input " $Y_1 =$  ",  $Y_1$ .

• Pour taper Y<sub>1</sub> dans le programme, appuyer sur la touche  $\overline{var}$  puis faire les choix suivant : Y-VARS, function, Y1.

• Pour l'exécution du programme, on tape  $Y_1 = " \dots "$  (mettre les guillemets).

**Précisions concernant le programme plus élaboré :** 

- La commande EffDessin se trouve dans  $\boxed{2n}$ de  $\boxed{prgm}$  (dessin) (1<sup>ère</sup> entrée).
- Lorsque l'on fait tourner ce programme, on voit d'abord les points qui s'affichent à l'écran avant que ne s'affiche la valeur de S.

$$
(4^{\circ})
$$
 a) Déterminons grâce au programme une valeur approché de A =  $\int_{0}^{1} \sqrt{1-x} \, dx$  pour N = 1000.

On rentre la fonction  $f: x \mapsto \sqrt{1-x}$  en Y1.

En faisant tourner le programme pour  $N = 1000$ , on obtient en sortie 0,674 (chaque élève obtiendra une valeur différente étant donné que le hasard intervient dans le programme).

Donc  $A \approx 0,674$ .

**b) Calculons la valeur exacte de A.** 

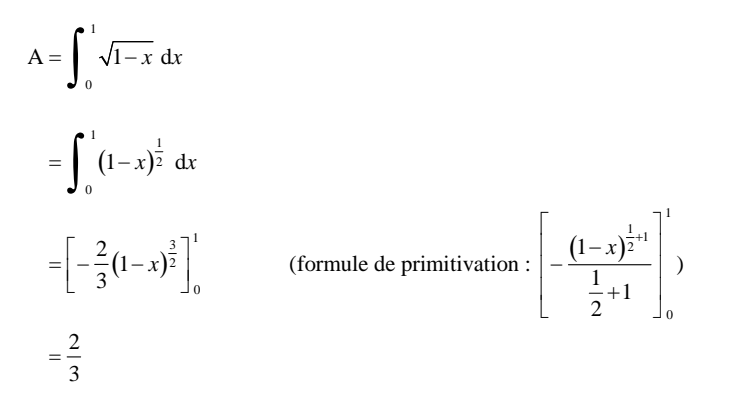

**Comparons avec la valeur approchée déterminée avec le programme.** 

On constate que la valeur approchée de A obtenue par le programme a seulement la première décimale juste.

*Remarque :* On admet que la précision de l'approximation est de l'ordre de  $\frac{1}{\sqrt{N}}$ .

### Pour N = 10 000 , ça peut être trop long.

En faisant tourner le programme pour  $N = 10000$ , on obtient en sortie  $0.6849$  (chaque élève obtiendra une valeur différente étant donné que le hasard intervient dans le programme). Donc  $A \approx 0,6849$ .

: Input «  $N = \infty$ , N : Input «  $Y1 = \infty$ ,  $Y1$  $: 0 \rightarrow A$ : For  $(K,1,N)$ : NbrAléat  $\rightarrow$  X :  $A + Y1 \rightarrow A$ : End :  $A/N \rightarrow S$ : Disp S

2°) **Déterminons une valeur approchée de l'intégrale**   $A = \int_0^1 \sqrt{1-x} \, dx$  à l'aide du programme pour **0**

## $N = 1000$ .

En faisant tourner le programme pour  $N = 1000$ , on obtient en sortie 0,673 (chaque élève obtiendra une valeur différente étant donné que le hasard intervient dans le programme). Donc  $A \approx 0,673$ .

La valeur approchée de A est assez proche de celle obtenue par la méthode du rejet dans la partie 1.

En faisant tourner le programme pour N = 10 000 , on obtient en sortie 0,66476 (chaque élève obtiendra une valeur différente étant donné que le hasard intervient dans le programme). Donc  $A \approx 0,66476$ .

3°) **Déterminons une valeur approchée de 1**  $\int_0^1 \sqrt{1-x^3} dx$  à l'aide du programme pour  $N = 1000$ .

En faisant tourner le programme pour  $N = 10000$ , on obtient en sortie 0,84067 (chaque élève obtiendra une valeur différente étant donné que le hasard intervient dans le programme).

Donc  $B \approx 0,84067$ .

Il n'est pas possible de calculer B « à la main » (on ne peut pas trouver l'expression explicite d'une primitive de la fonction  $x \mapsto \sqrt{1-x^3}$ ).

Néanmoins, avec la calculatrice, on obtient :  $B = 0,841309627...$ 

#### **Partie 2. Méthode de l'espérance**

#### **Entrées :**

 Saisir une fonction *f*Saisir un entier naturel  $N \ge 1$ 

**Initialisation :** *a* prend la valeur 0

```
Traitement :
```

```

Pour k allant de 1 à N Faire
       x prend la valeur d'un nombre aléatoire dans l'intervalle [0 ; 1] a prend la valeur a + f(x)FinPour S prend la valeur \frac{a}{N}
```
**Sortie :** Afficher *S*

#### **Recopier cet algorithme.**

1°) **Programme sur calculatrice** 

Il est important de noter que le plan d'équation  $x + y + z = t$  est orthogonal à la grande diagonale du cube Il est important de noter que le plan d'équation  $x + y + z = t$  est orthogonal à la grande diagonale du cube<br>partant de O et allant au sommet opposé qui vient vers nous (il a pour vecteur normal le vecteur de coordonnées  $(1:1:1)$ ).

Il est demandé de refaire les 3 graphiques (et non de les coller).

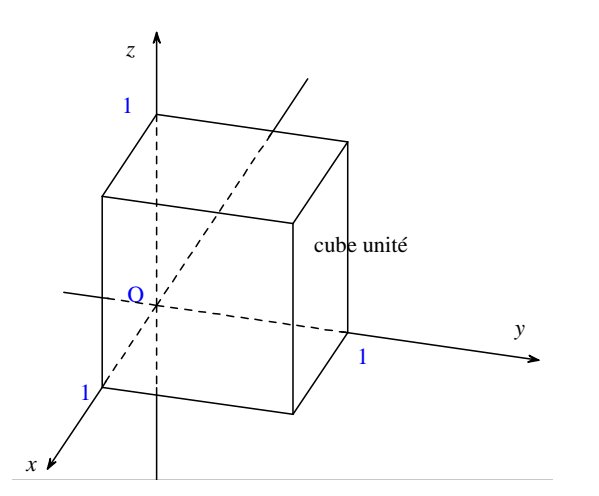

2°)

Exprimons en fonction de *t* le volume du solide représentant l'événement «  $S \le t$  ».

$$
\mathbf{1}^{\mathbf{er}}\,\mathbf{cas}:\,0\,\leqslant t\leqslant 1
$$

 $\frac{1}{3} \times t \times \frac{t^2}{2} = \frac{t^3}{6}$  $V = \frac{1}{3} \times t \times \frac{t^2}{2} = \frac{t^3}{6}$ 

**2<sup><b>e**</sup> cas :  $1 < t \le 2$ 

$$
V = \frac{t^3}{6} - 3 \times \frac{t - 1}{3} \times \frac{(t - 1)^2}{2}
$$

$$
V = \frac{t^3}{6} - \frac{(t - 1)^3}{2}
$$

• On choisit au hasard un point du cube unité C.

• Ce choix est modélisé par le triplet  $(X; Y; Z)$  de variables aléatoires deux à deux indépendantes suivant la loi uniforme sur  $[0;1]$ .

• On pose  $S = X + Y + Z$ . . On veut déterminer la loi de probabilité de S. S est à valeurs dans  $[0;3]$ . On cherche donc  $P(S \leq t)$  en fonction de *t*.

1°) L'événement « S *<sup>t</sup>* » est représenté dans le cube C par la partie en dessous du plan d'équation  $x + y + z = t$ .

**3<sup>e</sup> cas :**  $t > 3$ 

$$
V = 1 - \frac{3 - t}{3} \times \frac{(3 - t)^{2}}{2}
$$

$$
V = 1 - \frac{(3 - t)^{3}}{6}
$$

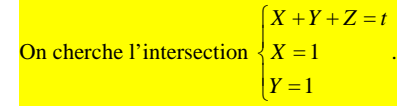

 $Z = t - 2$ 

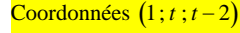

## Distance 3 *t*

Si  $0 \le t \le 3$ , alors le plan d'équation  $X + Y + Z = t$  coupe les faces du cube.

Si  $t < 0$ , alors le plan d'équation  $X + Y + Z = t$  ne coupe pas les faces du cube.

Si  $t > 3$ , alors le plan d'équation  $X + Y + Z = t$  ne coupe pas les faces du cube.

Si X, Y, Z suivent la loi uniforme sur l'intervalle [0 ; 1], il n'y a pas de propriété dans le cours pour la somme.

### On passe par les volumes.

Vincent Jacob m'a écrit que *« la loi uniforme est avec le point O »*.

**Déduisons-en**  $P(S \leq t)$  en fonction de *t*.

**1<sup>er</sup> cas** :  $0 \le t \le 1$ 

$$
P(S\leq t)=\frac{t^3}{6}
$$

**2<sup>e</sup> cas :**  $1 < t \le 2$ 

$$
P(S \leq t) = \frac{t^3}{6} - \frac{(t-1)^3}{2}
$$

$$
3^e \textbf{cas}: t > 3
$$

$$
P(S \leq t) = 1 - \frac{(3-t)^3}{6}
$$

Grâce aux résultats précédents, on a obtenu la fonction de répartition F de la variable S.

**1<sup>er</sup> cas** :  $0 \le t \le 1$ 

$$
F(t) = \frac{t^3}{6}
$$

**2<sup>e</sup> cas :**  $1 < t \le 2$ 

$$
F(t) = \frac{t^3}{6} - \frac{(t-1)^3}{2}
$$

**3<sup>e</sup> cas** :  $2 < t \le 3$ 

$$
F(t) = 1 - \frac{(3-t)^3}{6}
$$

## **3°) Déterminons la fonction de densité** *f* **de la variable aléatoire S.**

Pour obtenir la densité, on dérive F sur chaque intervalle.

$$
\mathbf{1}^{\text{er}}\,\mathbf{cas}:\,0\,\leqslant t\leqslant 1
$$

$$
f(t) = F'(t) = \frac{3t^2}{6} = \frac{t^2}{2}
$$

**2<sup><b>e**</sup> cas :  $1 < t \le 2$ 

$$
f(t) = F'(t) = \frac{t^2}{2} - \frac{3(t-1)^2}{2}
$$
 (on pourrait éventuellement développement developper et arrangement)

**3<sup>e</sup> cas** :  $2 < t \le 3$ 

$$
f(t) = F'(t) = -\frac{3 \times (-1) \times (3 - t)^2}{6} = \frac{(3 - t)^2}{2}
$$